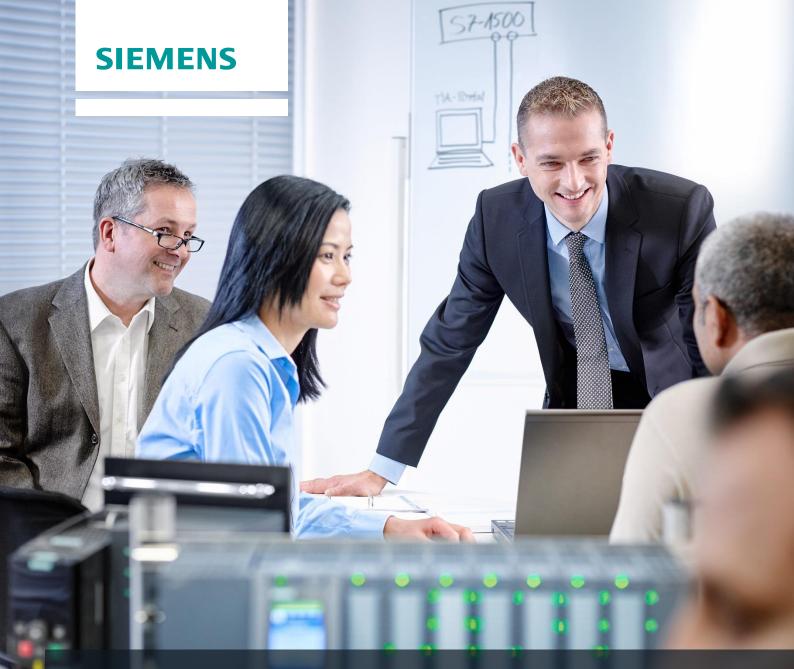

# **SCE Training Curriculum**

Siemens Automation Cooperates with Education (SCE) | 09/2015

PA Module P01-07 SIMATIC PCS 7 – Importing Plant Design Data

| Cooperates<br>with Education | SIEMENS |
|------------------------------|---------|
| Automation                   |         |

#### Matching SCE Trainer Packages for these curriculum

- SIMATIC PCS 7 Software block of 3 packages Order No. 6ES7650-0XX18-0YS5
- SIMATIC PCS 7 Software block of 6 packages Order No. 6ES7650-0XX18-2YS5
- SIMATIC PCS 7 Software Upgrade block of 3 packages
   Order No. 6ES7650-0XX18-0YE5 (V8.0 → V8.1) or 6ES7650-0XX08-0YE5 (V7.1 → V8.0)
- SIMATIC PCS 7 Hardware Set including RTX Box Order No. 6ES7654-0UE13-0XS0

Please note that these trainer packages may be replaced with subsequent packages. An overview of the available SCE packages is provided at: <u>siemens.com/sce/tp</u>

#### **Continuing education**

For regional Siemens SCE continuing education, contact your regional SCE contact partner. <u>siemens.com/sce/contact</u>

#### Additional information relating to SIMATIC PCS 7 and SIMIT

In particular, Getting Started, videos, tutorials, manuals and programming guide. <u>siemens.com/sce/pcs7</u>

#### Additional information relating to SCE

siemens.com/sce

#### Note on Usage

The training curriculum for the integrated automation solution Totally Integrated Automation (TIA) was prepared for the program "Siemens Automation Cooperates with Education (SCE)" specifically for training purposes at public educational and R&D facilities. Siemens AG is not liable for the contents.

This document may only be used for initial training on Siemens products/systems. This means it may be copied entirely or partially and handed to trainees for use within the scope of their training. Passing on or copying this document and communicating its contents is permitted within public training and continuing education facilities for training purposes.

Exceptions require written permission by Siemens AG. Contact person: Roland Scheuerer roland.scheuerer@siemens.com.

Violators are subject to damages. All rights including translation rights are reserved, particularly in the event a patent is granted or a utility model or design is registered.

Usage for industrial customer courses is explicitly not permitted. We do not agree to the commercial utilization of these documents.

We would like to thank the Technical University Dresden, particularly Prof. Dr. Leon Urbas and Annett Krause, MS, as well as the Michael Dziallas Engineering Corporation and those who provided support in preparing this SCE training document.

# **IMPORTING PLANT DESIGN DATA**

#### **TRAINING OBJECTIVE**

The students learn to identify recurrent structures and to design templates. They know the difference between a process tag type and a model. They will be able to create and implement both. This allows the students to implement many similar process tag types or units in **PCS 7**. They become familiar with the process object view and are able to use it to represent parameters system-wide, and change them if needed.

#### **THEORY IN BRIEF**

In process engineering plants, objects and structures recur again and again that behave in the same way, that are equally integrated in control engineering, and that are to be visualized in the same way.

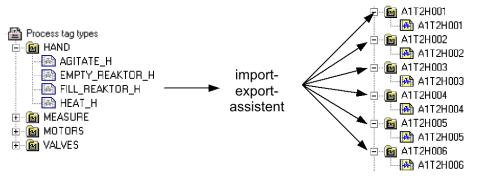

Figure 1: From process tag types to replicas

Such an object can be stored in the project library as **process tag type**. A process tag type is a single CFC. As shown in Figure 1, a large number of process tags can be generated in one operation as a copy of one process tag type, using the import/export wizard. This process is controlled by an import file. Then, the process tags can be manually adapted and connected correspondingly to specific automation tasks.

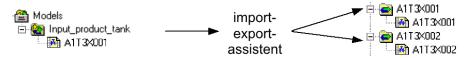

Figure 2: From models to replicas

With *models* we define more complex functions than with process tag types (up to complete units). A model consists of hierarchy folders containing CFC/SFCs, pictures, reports and supplementary documents. The entire structure can be stored in the project library as a re-useable template. Based on an import file, a large number of replicas can be generated as copy from a model in one operation using the import/export wizard (refer to

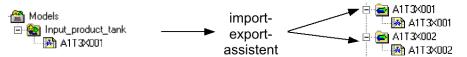

Figure 2). Then, the replicas are adapted to the specific requirements of the respective automation task.

The **PCS 7** libraries contain extensive templates. If a template is to be used multiple times, it is copied from the **PCS 7** library to the project library, adapted if needed and copied by means of the import/export wizard based on an import file.

# THEORY

When designing an automation system with *PCS 7*, we can resort to general design principles for complex systems that have proven themselves again and again [1]. The most important principles are:

- The principle of hierarchical arrangement
- The principle of modularization
- The principle of reuse

The principle of hierarchical arrangement was used previously when we structured the plant in the chapter 'Plant Hierarchy'. Through structuring into subsystems that can be processed largely independent of each other, a design problem that initially seemed unmanageable is broken down into sub-tasks that are manageable and can be planned.

The principle of modularization implies that a system to be designed is set up with constituent parts (here: blocks, CFCs, SFCs) that have the following characteristics:

- The scope is manageable and can be followed easily
- Largely autonomous functions that can be checked
- As few relationships to other constituent parts as possible
- Defined interfaces to other constituent parts

This results in two rivaling complexity aspects when an automation solution is broken down into its parts:

- Low inner complexity of the parts: The more parts, the smaller and more manageable the individual parts.
- High exterior complexity of the parts: The more parts, the higher the number of connections between the parts.

Hierarchical structuring and modularization depend on each another. While hierarchical structuring is determined more by the process engineering system, modularization is dominated by process control engineering implementation. Based on the countercurrent complexity aspects mentioned above and the high dependency on actual process engineering and automation engineering tasks to be solved, early coordination of both is of advantage.

Through the plant hierarchy, *PCS* **7** supports the principle of hierarchical structuring. The principle of modularization and reuse is realized in *PCS* **7** in importing plant design data.

In larger projects or in the case of recurring similar projects, often a large number of identical or at least very similar objects and structures can be observed. To save time and outlay for the configuration, it is advisable to plan the specific search for suitable, recurring objects and structures in the concept phase and the design phase of an automation project. After such objects and structures are identified, first generic solutions are implemented and tested that subsequently can be used for a variety of identical or similar objects and structures. The additional effort that the preparation of the generic solution (here also called types and templates) entails should lead to considerable time and cost savings over the overall duration of the project because of the following factors:

- A type can be implemented multiple times, which means it has several replicas.
- By using a type in several replicas, several tests are performed at the same time.
- If errors should occur or changes are necessary, the generic solution only has to be adapted and all replicas updated.

Moreover, objects and structures that are available from earlier projects and libraries can be reused. Their advantage is that they have been tried and are largely free of errors. By using well-tried parts, the reliability of a new automation solution in general rises.

#### **PROCESS TAG TYPE**

The process tag type is used as a generic solution when a project contains many process tags of the same kind [2].

First, a CFC is prepared that contains all internal blocks and their interconnections. All input and output parameters are defined uniquely as parameters or signals. This CFC with all generally valid parameters is used to generate a process tag. In a so-called import file, the process tag specific parameters are specified in which the replicas differ.

During the import, the import/export wizard generates the process tag type replicas in the specified hierarchy folders. If there is no hierarchy, it is set up as well. Each replica is an instance of the process tag type and has its properties.

In **PCS 7**, the process tags (replicas) generated in this way can be specifically adapted in addition by adding, for example, different interlocking mechanisms. Under certain preconditions, these are not overwritten even if they are re-imported.

| Properties CFC chart                                                                                                    | x   |
|----------------------------------------------------------------------------------------------------|-----|
| General Process Tag Type Version                                                                                                    |     |
| Name of the process tag type: A1T4X00x                                                                                                    | _   |
| Path to process tag type : PCS7_SCE_Lib\Process tag types\\A1T4X00x                                                                                                    |     |
| Process tags:                                                                                                    |     |
| PCS7_SCE_PrjVA1_multipurpose_plant\T4_inising\inising_tank_B001\\A1T4X001<br>PCS7_SCE_PrjVA1_multipurpose_plant\T4_inising\inising_tank_B001\\A1T4X002<br>PCS7_SCE_PrjVA1_multipurpose_plant\T4_inising\inising_tank_B001\\A1T4X003<br>PCS7_SCE_PrjVA1_multipurpose_plant\T4_inising\ rinsing_tank_B001\\A1T4X004 |     |
| Clear                                                                                                    |     |
| OK Cancel He                                                                                                    | elp |

Figure 3: Replica A1T2H003 of FILL\_REACTOR\_H

The following must not be changed for the process tags that were generated:

- Specific adaptations to the block interconnections that are parameterized by means of the import file. These adaptations are overwritten at the next import with the parameters that are specified in the import file.
- Block name changes.
- Regarding process tag types, subsequent changes can be made easily by performing them at the process tag type and the import file. Then, the modified data is transferred to all process tags with another import. The following changes are conceivable:
- Supplementing a parameter and assigning this parameter via the import file
- Clearing all generated process tags of a process tag type (without manual deletion in the plant hierarchy)
- Supplementing an additional block interconnection and parameterizing it through the import file

#### MODEL

The model is used as a generic solution when structures of the same kind occur in the project.

As a rule, a plant is structured by breaking it down into smaller functional units whose interfaces, performance and logic can be clearly described; for example, a tank with its instrumentation. Instead of implementing these functional units again each time, an inventory of pre-assembled functional units (models) can be set up.

For a model to be used project wide in only one version, all models should be stored centrally in the master data library and adapted prior to generating replicas.

A model consists of hierarchy folders with the following elements:

- CFCs/SFCs
- OS pictures
- OS reports
- Additional documents

After a model was configured and an import file was assigned to it, replicas can be generated by means of an import. The following steps are performed automatically:

**Step 1:** The hierarchy path in the 'Hierarchy' column of the first data row in the import file is read. A check determines whether this path already exists. Further action depends on the check result.

- If the hierarchy folder exists and it is a replica of the model, the parameter settings are used from the import file for the existing replica.
- If the hierarchy folder exists and is suitable as a replica of the model, it is made into a replica of the model with its CFC and parameterized according to the import file.
- If there is no hierarchy folder, it is set up. A replica of the model is generated and parameterized accordingly.

Step 2: The following elements are inserted in the title block of the charts if the columns exist:

- Function designation
- Location designation
- CFC name
- Chart comment

**Step 3:** Texts and values of the parameter descriptions and the interconnection descriptions (signals) are written to the corresponding block or chart connections of the replicas.

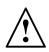

**Note:** An interconnection is deleted when the signal name (symbol or textual interconnection) consists of the code word '---' (three dashes).

An interconnection remains unchanged when no connection name (symbol or textual interconnection) is specified.

*Step 4:* The data types of the connections for signals are determined and assigned to the interconnections.

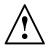

**Note:** The following applies to interconnections with global addresses: When the option 'Enter signal also in the symbol table' is set, the names are searched for in the symbol table of the model resource.

For **PCS 7** it is recommended not to use this option because these entries are made in *HW Config* when the hardware is configured.

Note the following rules:

- The symbol name is present in the symbol table:

The data type has to be the same, the symbol name must exist only once. The data type is parameterized according to the block/chart connection. The absolute address is overwritten and the symbol comment is entered for the symbol (if provided in the import file). Only what has changed is overwritten; existing attributes are retained.

- The symbol name does not exist in the symbol table:

The interconnection is set up and the data type parameterized according to the connection. The absolute address and the symbol comment are entered for the symbol (if it exists in the import file).

Step 5: For each message, the message text is imported.

Then, steps 1 to 5 are repeated for each row of the import file.

When a hierarchy folder was highlighted that contains several models, the import files are displayed each with the model in the list. If needed, the list can be edited. Then, the import is performed for all models in the list as described above.

#### **PARAMETERS AND SIGNALS**

For process tag types and models to be generated successfully, it is important to define all inputs and outputs of the CFC as parameter or as a signal. Only connections that are defined as parameter or as signal can be included in the column of the import file and parameterized.

#### **PROCESS OBJECT VIEW**

With the process object view, all data of the basic automation are represented project wide in a control oriented view. Project wide means that the data of all included projects is recorded in a multi-project.

The process object view is structured similar to the plant hierarchy:

 In the left half of the window, the plant hierarchy is represented as a tree structure (hierarchy window). There, identical operating options are provided. In addition, the CFCs, SFCs, pictures, reports and supplementary documents are displayed in the hierarchy window.  In the right half, a table of the lower level objects with their attributes is displayed (content window). The content window has the tabs shown in Table 1 and provides different views to the project data.

| Tab                  | Usage                                                                                                    |  |  |  |  |
|----------------------|----------------------------------------------------------------------------------------------------|--|--|--|--|
| General              | This tab displays all lower-level ES objects (process tags, CFCs, SFCs, pictures, reports, or additional documents) and their general information for the plant unit currently selected in the tree view.                                                                                                    |  |  |  |  |
| Blocks               | This tab displays the block properties of the blocks of all<br>lower-level CFCs for the plant unit currently selected in<br>the tree view. In this context, SFC instances are also<br>referred to as blocks.                                                                                                    |  |  |  |  |
| Parameters           | This tab displays the I/O points that were explicitly selected for editing in the process object view (S7_edit = 'para') for all the process tags and CFCs displayed in the "General" tab.                                                                                                    |  |  |  |  |
| Signals              | This tab displays the I/O points that were explicitly selected for editing in the process object view (S7_edit 'signal') for all the process tags and CFCs displayed in the "General" tab.                                                                                                    |  |  |  |  |
| Messages             | This tab displays the corresponding messages for all the process tags, CFCs and SFCs displayed in the "Genera tab.                                                                                                    |  |  |  |  |
| Picture objects      | This tab displays any picture interconnections which may exist in <i>WinCC</i> (if available) for all the process tags and CFCs displayed in the "General" tab.                                                                                                    |  |  |  |  |
| Archive tags         | This tab displays any existing interconnected <i>WinCC</i> archive tags with their attributes for all the process tags, CFCs and SFCs displayed in the "General" tab. Only those attributes that are relevant for <i>PCS</i> 7 (subset of all attributes defined in Tag Logging).                                                    |  |  |  |  |
| Hierarchy folder     | This tab displays the hierarchy folders of the plant unit selected in the tree view (one line per hierarchy folder).                                                                                                    |  |  |  |  |
| Equipment properties | This tab displays the equipment properties for the project<br>selected in the tree view.<br>These equipment properties are instances created by the<br>equipment property types configured in the shared<br>declarations (one line per equipment property. In case of<br>a type change, that attributes are applied at the instance. |  |  |  |  |
| Shared Declarations  | This tab shows the attributes of the enumerations, units and equipment properties included the multiproject.                                                                                                    |  |  |  |  |

| Table 1: Tabs of the | process object view |
|----------------------|---------------------|
|                      |                     |

# LITERATURE

- [1] Lauber, R. und Göhner, P. (1999): Prozessautomatisierung 2. Springer Verlag
- [2] Online Help for PCS 7. Siemens.

# **STEP BY STEP INSTRUCTIONS**

#### TASK

**PCS 7** is a software that provides users with many tools for programming large plants and duplicating program parts.

In this task, charts and hierarchy structures are created as library objects. They can then be used multiple times. The import/export wizard and the process object view are used to help with the task.

The chart for valve 'A1T2X001' is used here as process tag template. All additional valve inlets for the reactors are created using this process tag.

For the model, use educt tank B001 and create from it all additional educt tanks.

### **TRAINING OBJECTIVE**

In this chapter, the student learns the following:

- Importing plant design data using the import/export wizard
- Familiarization with the process object view
- Copying charts by generating process tags
- Copying folder structures by creating models

These instructions are based on the project 'PCS7\_SCE\_0107\_Ueb\_R1505\_en.zip'.

#### PROGRAMMING

1. To duplicate a chart that is already created and tested, a process tag is generated from it. In this example, we are using valve 'A1T2X001'. Because this chart is already associated with the process tag type 'ValveLean', we first have to cancel the connection in the object properties.

 $(\rightarrow A1T2X001 \rightarrow Object Properties)$ 

| SIMATIC Manager - [PCS7_SCE_MP (Plant Vie<br>Similar Edit Insert PLC View Options                                                                                                    |          | es\Siemens\STEP7\S7                                                                                                    | Proj\PCS7_S_2 | \PCS7_N                                                                                            | MP]                                   |                                                                    |            |
|----------------------------------------------------------------------------------------------------|----------|----------------------------------------------------------------------------------------------------|---------------|----------------------------------------------------------------------------------------------------|---------------------------------------|--------------------------------------------------------------------|------------|
|                                                                                                    |          | No Filter >                                                                                                    |               | • 7/                                                                                               | 1 1 1 1 1 1 1 1 1 1 1 1 1 1 1 1 1 1 1 | ∃ []] <b>\</b> ?                                                   |            |
| Berger PCS7_SCE_Pri<br>Shared Declarations<br>Construct tanks<br>Construct tanks | ATT25003 | E    < No Hite' ><br>I < No Hite' ><br>I < No Hit |               | Open C<br>Cut<br>Copy<br>Paste<br>Delete<br>PLC<br>Access<br>Print<br>Charts<br>Plant H<br>Process | A1T2H011 Dbject Protection            | Ctrl+Alt+O<br>Ctrl+Alt+O<br>Ctrl+X<br>Ctrl+V<br>Del<br>><br>><br>> | M A1T2S001 |
| Displays properties of the selected object for edit                                                                                                    | na.      |                                                                                                    |               | Renam<br>Object                                                                                    | Properties                            | F2<br>Alt+Return                                                   |            |

2. In the 'Process tag type' tab, highlight the row with the valve and then click 'Cancel'. The valve is removed from the list.

```
(\rightarrow \text{Process tag type} \rightarrow \text{A1T2X001} \rightarrow \text{`Cancel'} \rightarrow \text{`OK'})
```

| Properties CFC chart                                           | ×                                                                                                    | Properties CFC chart                                         | ×                                                                                                    |
|----------------------------------------------------------------|----------------------------------------------------------------------------------------------------|--------------------------------------------------------------|----------------------------------------------------------------------------------------------------|
| General Process Tag Type Versio                                | on ]                                                                                                    | General Process Tag Type Versi                               | ion ]                                                                                                |
| Name of the process tag type:                                  | Valve_Lean                                                                                                    | Name of the process tag type:                                | Valve_Lean                                                                                           |
| Path to process tag type :                                     | PCS7_SCE_Lib\Process tag types\\Valve_Lean                                                                                                    | Path to process tag type :                                   | PCS7_SCE_Lib\Process tag types\\Valve_Lean                                                           |
| Process tags:                                                  |                                                                                                    | Process tags:                                                |                                                                                                    |
| PCS7_SCE_Prj\A1_multipurpose_<br>PCS7_SCE_Prj\A1_multipurpose_ | plant\T1_educt_tanks\educt_tank B001\\A1T1X004<br>plant\T2_reaction\reaction R001\\A1T2X001<br>plant\T3_product_tanks\product_tank B001\\A1T3X001 | PCS7_SCE_Prj\A1_multipurpose<br>PCS7_SCE_Prj\A1_multipurpose | plant\T1_educt_tanks\educt_tank B001\\A1T1X004<br>plant\T3_product_tanks\product_tank B001\\A1T3X001 |
| PCS7_SCE_Prj\A1_multipurpose_                                  | plant\T3_product_tanks\product_tank B001\\A1T3X001                                                                                                |                                                              |                                                                                                    |
|                                                                |                                                                                                    |                                                              |                                                                                                    |
|                                                                |                                                                                                    |                                                              |                                                                                                    |
|                                                                |                                                                                                    |                                                              |                                                                                                    |
|                                                                |                                                                                                    |                                                              |                                                                                                    |
|                                                                | Clear                                                                                                    |                                                              | Clear                                                                                                |
|                                                                | Ciear X                                                                                                    |                                                              |                                                                                                    |
|                                                                |                                                                                                    |                                                              |                                                                                                    |
| ОК                                                             | Cancel Help                                                                                                    | ок                                                           | Cancel Help                                                                                          |

- 3. Now we can generate a process tag type from 'A1T2X001' by clicking on 'Process tags' in the shortcut menu and then on 'Create/change Process Tag Type...'.
  - $(\rightarrow A1T2X001 \rightarrow Process Tags \rightarrow Create/Change Process Tag Types...)$

| SIMATIC Manager - [PCS7_SCE_MP (Plant<br>File Edit Insert PLC View Optio                                                                                                    |                                   |                   |                                                                                                    |                                                                                                    | _ 6 ×                                                                 |
|----------------------------------------------------------------------------------------------------|-----------------------------------|-------------------|----------------------------------------------------------------------------------------------------|----------------------------------------------------------------------------------------------------|-----------------------------------------------------------------------|
| D 🚅   🚼 🛲   🐰 🛍 🛍 📔 🗭                                                                                                    | ₽ <u>_</u>   ₽ <u>_</u> 10- 88 mm | 🔁   < No Filter > | ] 🏹   🞇 🎯   🖷 🛙                                                                                                    | 3 🔟 😽                                                                                                    |                                                                       |
| Comparison of the second second | 画A1T2H001<br>函A1T2S003            | ₩A1T2H007         | ATT2H011 Open Object Cut Copy Paste Delete PLC Access Protection Print Charts Plant Hierarchy Process Tags SIMATIC BATCH Rename | Ctrl+Alt+O      Ctrl+Alt+O      Ctrl+X      Ctrl+C      Ctrl+V      Del      +      +      +      +      F2 | Create/Change Process Tag Type<br>Update<br>Assign/Create Import File |
| arts the dialog for creating or editing the pro                                                                                                    | 1                                 |                   | Object Properties                                                                                                    | Alt+Return                                                                                                  | Export                                                                |

4. The dialog Create/Modify Process Tag Type opens. ( $\rightarrow$  Next)

| Process tags: Create process tag type | - PCS7_SCE_Prj\A1_multipurpose_plant\T2_reaction\reaction R001\                                                                                                    |    |
|---------------------------------------|----------------------------------------------------------------------------------------------------|----|
| K Introduction                        | 1 (                                                                                                    | 2) |
| RAH                                   | Assistant: Create/Modify Process Tag Type With the assistant, you can:                                                                                                    |    |
|                                       | Create process tag type from an existing CFC chart.                                                                                                    |    |
|                                       | Modify an existing process tag type; in other words, add or remove I/Os or<br>messages.                                                                                                  |    |
|                                       | Check existing process tags for deviations from the process tag type. The<br>existing process tags are compared with the process tag type and adapted<br>to eliminate any discrepancies. |    |
|                                       | The result is a process tag type that is stored in the master data library.                                                                                                    |    |
|                                       | Master data library: PCS7_SCE_Lib                                                                                                    |    |
|                                       | Process tag types are displayed in the SIMATIC Manager with this icon                                                                                                    |    |
|                                       | Process tags are displayed in the SIMATIC Manager with this icon                                                                                                    |    |
|                                       |                                                                                                    |    |
| Back Next                             | Cancel Help                                                                                                    |    |

5. First, the name of the process tag type is generalized to 'ReactorDeliveryValve' and the comment to 'Valve inlet reactor R00x from educt tank B00x'.

| Process tags: C | Freate process tag typ                                         | e - PCS   | 57_SCE_Prj\A1_multipurpose_plant\T2_reaction\reaction R001\ |     |
|-----------------|----------------------------------------------------------------|-----------|-------------------------------------------------------------|-----|
| K Which         | I/Os do you want to assi                                       | gn to the | ie process tag type? 2                                      | (2) |
|                 | rpe ReactorDeliveryValv                                        | _         | No process tags of this type are available.                 | _   |
| Comment:        | Valve inlet reactor R                                          | 00x from  | n educt tank B00x                                           | ÷   |
| I/Os in the ch  | art of the process tag typ                                     | е         | I/O points for parameters/signals                           |     |
| A1T2X00         |                                                                | -         | Parameter/signal Process tag connector Cat Chart E          | Blo |
|                 | -<br>Clse_A1T2X001<br>Dpen_A1T2X001<br>lock<br>QOS<br>A1T2X001 |           | I/O points for messages:                                    | •   |
| 🕀 📲 Prote       |                                                                | <         | Ch Block Subnumber Class Event Block type                   |     |
| Back            | Finish                                                         |           | Open Chart Print Cancel Help                                |     |

 Next, the parameters and signals that have to be changed between the individual replicas of the process tag type have to be selected on the left side of the window. (FbkClse\_A1T2X001 → PV\_In → -->)

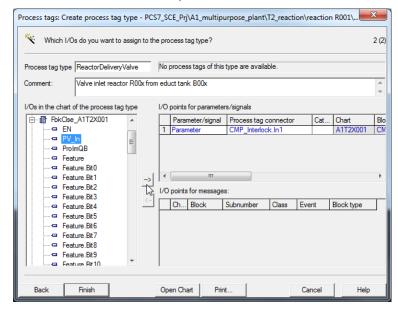

**Note:** With "Open Chart" the associated CFC is displayed to get a better overview.  $(\rightarrow \text{Open Chart})$ 

7. Now, add all signals and parameters that represent I/O points of the CFC. Signals are input and output signals, and parameters are interconnections between charts. The signals and parameters shown here have to be added for the valve inlets of the reactors. Then the process tag can be finished. (→ Finish)

|   | Parameter/signal | Process tag connector  | Cat | Chart    | Block A          | I/O name   | I/O comment                                   | Data type | I/0 | Block type  |
|---|------------------|------------------------|-----|----------|------------------|------------|-----------------------------------------------|-----------|-----|-------------|
| 1 | Parameter        | CMP_Interlock.In1      |     | A1T2X001 | CMP_Interlock    | In1        | Analogue Value 1                              | STRUCT    | IN  | CompAn02    |
|   | Signal           | FbkClse_A1T2X001.PV_In |     | A1T2X001 | FbkClse_A1T2X001 | PV_In      | Input value                                   | BOOL      | IN  | Pcs7Diln    |
| 3 | Signal           | FbkOpen_A1T2X001.PV_In |     | A1T2X001 | FbkOpen_A1T2X001 | PV_In      | Input value                                   | BOOL      | IN  | Pcs7Diln    |
| 4 | Signal           | Out_A1T2X001.PV_Out    |     | A1T2X001 | Out_A1T2X001     | PV_Out     | Output value                                  | BOOL      | OUT | Pcs7DiOu    |
| 5 | Parameter        | Permit.In01            |     | A1T2X001 | Permit           | In01       | Input 01                                      | STRUCT    | IN  | Intlk02     |
| 6 | Parameter        | Protect.In01           |     | A1T2X001 | Protect          | In01       | Input 01                                      | STRUCT    | IN  | Intlk02     |
| 7 | Parameter        | Valve_A1T2X001.LocalLi |     | A1T2X001 | Valve_A1T2X001   | LocalLi    | 1=Local Mode: Local operation by field signal | STRUCT    | IN  | <b>VIvL</b> |
|   | Parameter        | Valve_A1T2X001.OpenLo  |     | A1T2X001 | Valve_A1T2X001   | OpenLocal  | 1=Open Local:Field Open Signal                | STRUCT    | IN  | <b>VivL</b> |
| 9 | Parameter        | e_A1T2X001.CloseLocal  |     | A1T2X001 | Valve_A1T2X001   | CloseLocal | 1=Close Local: Field Close Signal             | STRUCT    | IN  | <b>VivL</b> |

|                                                                                                    | ate process tag type<br>is do you want to assig |    | -                |                                                                                                    | ipurpose                                   | _plant\1                                            | [2_reacti                         | on\re | action | n R001\                                                             | X<br>2 (2) |
|----------------------------------------------------------------------------------------------------|-------------------------------------------------|----|------------------|----------------------------------------------------------------------------------------------------|--------------------------------------------|-----------------------------------------------------|-----------------------------------|-------|--------|---------------------------------------------------------------------|------------|
| Process tag type<br>Comment:                                                                                                    | ReactorDeliveryValve<br>Valve inlet reactor R0  |    |                  | process tags of t<br>ict tank B00x                                                                                                | his type ar                                | e availat                                           | ble.                              |       |        |                                                                     | 4 >        |
| Handreich<br>Handreich<br>Handr | _A1T2X001<br>n_A1T2X001<br>c<br>S<br>T2X001     | -> | 6<br>7<br>8<br>9 | points for parameter/sign<br>Parameter<br>Parameter<br>Parameter<br>Parameter<br>Parameter<br>III<br>points for messa<br>Ch Block | al Proce<br>Prote<br>Valve<br>Valve<br>e_/ | ess tag c<br>ct.in01<br>_A1T2X<br>_A1T2X<br>\1T2X00 | 001.Loca<br>001.Oper<br>1.CloseLo | nLo   | Cat    | Chart<br>A1T2X001<br>A1T2X001<br>A1T2X001<br>A1T2X001<br>Block type | 4          |
| Back                                                                                                    | Finish N                                        |    | Ор               | en Chart   1                                                                                                    | Print                                      |                                                     |                                   | Car   | ncel   | Help                                                                |            |

8. After Finish, the process tag type is located in the plant view in the project library under "Project Tag Types". We now have to create an import file for the project tag type we have just created.

 $(\rightarrow \text{Project Tag Types} \rightarrow \text{Project Tags} \rightarrow \text{Assign/Create Import File})$ 

| File Edit Insert PLC View Options                                              | Vindow Help                     |                       | _ 8                                 |
|--------------------------------------------------------------------------------|---------------------------------|-----------------------|-------------------------------------|
| 🗅 🚅 🔡 🛲 🕺 🖻 🛍 🗖 🖳                                                              | ≗ <u>₽</u> 🔛 🔠 🗈   < No Fiter > | - 🋂 👯 🎯 🖣             |                                     |
| Box PCS7_SCE_MP     Box PCS7_SCE_Pri     Box PCS7_SCE_Pri     Box PCS7_SCE_Pri | MotorLean Reaction Open Object  | Ctrl+Alt+O            | 7                                   |
| A1_multipurpose_plant     Giff T1_educt_tanks     Giff educt_tank B001         | Cut<br>Copy                     | Ctrl+X<br>Ctrl+C      |                                     |
| B Ge educt_tank B002<br>B Ge educt_tank B003<br>B Ge T2_reaction               | Paste                           | Ctrl+V<br>Del         |                                     |
| eaction R001<br>⊕ i eaction R002                                               | PLC                             | •                     |                                     |
| ⊖- 6 T3_ product_tanks<br>⊕- 6 product_tank 8001<br>⊕- 6 product_tank 8002     | Access Protec                   | tion +                |                                     |
| E-60 T4_insing<br>E-60 rinsing_tank 8001<br>E-∞ PCS7_SCE_Lib                   | Charts<br>Plant Hierarch        | iy Þ                  |                                     |
| Generations     Models                                                         | Process Tags                    | •                     | Create/Change Process Tag Type      |
| Process tag types                                                              | SIMATIC BAT                     | сн →                  | Update<br>Assign/Create Import File |
|                                                                                | Rename<br>Object Proper         | F2<br>ties Alt+Return | Import                              |

9. The first dialog is confirmed with "Next". ( $\rightarrow$  Next)

| Process tags: Assign/Create Import File | e - PCS7_SCE_Lib\Process tag types\\ReactorDeliveryValve                                                                                                    |
|-----------------------------------------|----------------------------------------------------------------------------------------------------|
|                                         | 1 (2)                                                                                                    |
|                                         | Assistant: Assign the Import File to the Process Tag Type         With the assistant, you can:         Assign an import file to a process tag type.         Check the assignment of the import file to the process tag type.         Create a template of the import file for the process tag.         All process tag types are stored in the master data library         Master data library:       PCST_SCE_Lib         Image: This CFC chart is stored in the master data library as a process tag. |
| Back Next                               | Cancel Help                                                                                                    |

10. First you have to open the chart. ( $\rightarrow$  Open Chart)

|              |                                     | File - PCS7_SCE_Lib\Process tag types\\React o assign to the process tag type?                                                                                                    | orDeliv                   | veryValve                                             |                                           | ×<br>2 (2) |
|--------------|-------------------------------------|----------------------------------------------------------------------------------------------------|---------------------------|-------------------------------------------------------|-------------------------------------------|------------|
| Import file: | < no import file assign             | ed >                                                                                                    | T                         |                                                       | e File Templat<br>Open File<br>Other File | ie         |
|              | points in import file:<br>umn title | I/O points of the process tag type for parameters/       P Column title     Importing       1     P     CMP_Interlock.In1       2     S     FbkClse_A1T2X001       3     S     FbkCopen_A1T2X001       4     S     Out_A1T2X001.PV       5     ID     Denses Linit       4     S     Out_A1T2X001.PV       7     ID     Denses Linit       4     S     Out_A1T2X001.PV | -<br>(<br> <br> <br> <br> | Process tag<br>CMP_Interlo<br>FbkClse_A1<br>FbkOpen_A |                                           |            |
| <            | •                                   | Column title Importing                                                                                                    | Ch                        | Block                                                 | I/O name                                  | Sub        |
| Back         | Finish                              | Open Chart Print                                                                                                    |                           | Cancel                                                | Help                                      | )          |

11. Confirm the message that follows. ( $\rightarrow$  Yes)

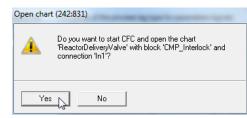

12. You can see that all cross-chart connections are set up as textual interconnections, and all input and output signals with their symbolic names. The chart can now be closed again. ( $\rightarrow$  Close)

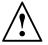

Note: The textual interconnection A1H001\A1H001.PV\_Out is structured as follows: A1H001Name of CFCs Separator

| \      | Separator                                |
|--------|------------------------------------------|
| A1H001 | Name of block in the CFC                 |
|        | Separator                                |
| PV_Out | I/O of the block that is to be connected |
| PV_Out | I/O of the block that is to be connected |

| nsert Textual Interconnection | ×           |
|-------------------------------|-------------|
| Textual interconnection:      |             |
| A1H001\A1H001.PV_Out          |             |
| ,                             |             |
|                               |             |
|                               |             |
|                               | Cancel Help |
|                               |             |

| CFC - [ReactorDeliveryValve PCS7_SCE_Lib\Proce                                       | ess tag types]                                                                                                    |                                                                                                    |                                                                                                    |
|--------------------------------------------------------------------------------------|----------------------------------------------------------------------------------------------------|----------------------------------------------------------------------------------------------------|----------------------------------------------------------------------------------------------------|
| 🔂 Chart Edit Insert CPU Debug View Op                                                | tions Window Help                                                                                                    |                                                                                                    | _ 8 ×                                                                                                    |
| 🗅 📽 🚭   🙏 🖻 🛍   🖺 🖻 🐮 🜩   위 -                                                        |                                                                                                    | . Q Q = = = □ N?                                                                                                    |                                                                                                    |
| A1H003\A1H003.FV_Out                                                                 |                                                                                                    |                                                                                                    | ^                                                                                                    |
| AIT2H001\Out_AIT2H001.FV_Out                                                         | FbkOpen_A172X001<br>Pc=7DiInOBS2<br>Digital2/1<br>FV InBad                                                                                                    |                                                                                                    | Valve hIT2X001                                                                                                    |
| *****                                                                                | 0         1/2.0         0           0         3400         77_04           0         3407         10           0         3407         0           0         3407         0           160         35         160           160         35         160           160         35         160           160         35         160           160         364         160           160         364         160                                                                                                    | Permis<br>Intello2<br>0 Interloc 2/5 0833<br>0 Into<br>0 Into<br>1 Ogic<br>1 FirstInt                                                                                                    | C Modilo 2005<br>C Modilo 2005<br>C Modi                                                                                                    |
| AlHOO1\AlHOO1.FV_Out<br>ReactorDeliveryValve(A,2)\CMP_Interlock                      | 16#0 — DataXchg<br>16#0 — MS_Xchg                                                                                                    |                                                                                                    | TakClose **<br>1 = Monitor<br>2.0 = MonTiSta<br>2.0 = MonTiSta                                                                                                    |
| DESCONDERIVELVE (A.2.) (UMINTERIOSE<br>IT 1 = fini < Inz<br>=A1. T2. AIT2X01.00+.0+* | Pacta = A112001           Barta = A112001           Barta = A12001           Barta = A12001           C = 30.0 FT           C = 30.0 FT | Investors           Investors           Investors           Investors           Investors           Investors           Investors           Investors           Investors           Investors           Investors           Investors           Investors           Investors                                                                                                    | 1 - Kosluys<br>1 - Kosluys<br>Fault<br>Fault<br>Fault<br>Controls<br>Controls<br>Contres<br>Controls<br>Controls<br>Controls<br>Controls<br>Controls |
| <u>A1H902\A1H902</u> .FV_Out                                                         | 140-0-045.Xchg<br>140-05.Xchg                                                                                                    | Provent<br>Intilio<br>Control<br>Control<br>Mini-Control<br>Mini-Control | Excer                                                                                                    |

13. Next, create a new file template. ( $\rightarrow$  Create File Template...)

| Process tags: Assign/Create Import   | File - PCS7_SCE_Lib\Process tag types\\React                                                                                                    | orDeliv | eryValve |                                       | x     |
|--------------------------------------|----------------------------------------------------------------------------------------------------|---------|----------|---------------------------------------|-------|
| Which import file do you want t      | o assign to the process tag type?                                                                                                    |         |          |                                       | 2 (2) |
| Import file: <pre></pre>             | ed >                                                                                                    | •       | Create   | e File Templat                        | e     |
|                                      |                                                                                                    |         | (        | Open File<br>Other File               |       |
| Undefined I/O points in import file: | I/O points of the process tag type for parameters/                                                                                                    | -       |          |                                       |       |
| P Column title                       | P         Column title         Importing           1         P         CMP_Interlock.In1         ✓           2         S         PbkCise_A1T2X001         ✓           3         S         PbkOpen_A1T2X001         ✓           4         S         Out_A1T2X001.PV         ✓           5         D         Denset In01         ✓           4         S         Out_A1T2X001.PV         ✓ | F<br>F  |          | ck.ln1<br>T2X001.PV_lr<br>1T2X001.PV_ |       |
|                                      | Column title Importing                                                                                                    | Ch      | Block    | I/O name                              | Sub   |
| 4                                    | ۲ III                                                                                                    |         |          |                                       | 4     |
| Back Finish                          | Open Chart Print                                                                                                    |         | Cancel   | Help                                  |       |

14. To the import file we assign the name ReactorDeliveryValve00.IEA and select a memory location. (→ OK)

| Crea        | ate File | e Template                  |                  |             | <b></b>   |
|-------------|----------|-----------------------------|------------------|-------------|-----------|
| Speich      | nem      | 🔰 Global 🔹                  | + 🗈 💣 🖃 -        |             |           |
| Name        |          | *                           | Änderungsdatum   | Тур         | Größe     |
| <b>)</b> 57 | 'prj     |                             | 01.10.2012 08:13 | Dateiordner |           |
| Dateina     | ame:     | ReactorDeliveryValve00.IEA  |                  |             | ОК        |
| Dateity     | p:       | Import/export files (*.IEA) |                  | •           | Abbrechen |

15. Next we select the general columns that are to be displayed in the import file. ( $\rightarrow$  General  $\rightarrow$  Assigned CPU  $\rightarrow$  Chart comment  $\rightarrow$  Block name  $\rightarrow$  Block comment)

| Create File Template            | ×                |
|---------------------------------|------------------|
| General Parameters Signals      | lessages         |
| Columns for the general and cha | art column group |
| PH comment                      | (PHComment)      |
| PH author                       | (PHAuthor)       |
| Assigned CPU                    | (CPU)            |
| Function identifier             | (FID)            |
| Location identifier             | (LID)            |
| Chart name                      | (ChName)         |
| Chart comment                   | (ChComment)      |
| Chart author                    | (ChAuthor)       |
| Sampling time                   | (ChCycle)        |
| Block name                      | (BlockName)      |
| Block comment                   | (BlockComment)   |
| Block icon                      | (BlockIcon)      |
| Block group                     | (BlockGroup)     |
|                                 |                  |
|                                 |                  |
| ОК                              | Cancel Help      |

16. Then we select the columns that are to be displayed for the parameters and the signals in the import file. (→ Parameters → I/O comment→ Textual interconnection → Signals → I/O comment→ Symbol name → OK)

| Create File Template                                                                                                    | ×                                                                                                    | Create File Template                                                                                                    |
|----------------------------------------------------------------------------------------------------|----------------------------------------------------------------------------------------------------|----------------------------------------------------------------------------------------------------|
| General Parameters Signals M                                                                                                    | lessages                                                                                                    | General Parameters Signals Messages                                                                                                    |
| Columns for parameters column                                                                                                    | groups                                                                                                    | Columns for signal column groups                                                                                                    |
| <ul> <li>✓ Value</li> <li>✓ I/O comment</li> <li>✓ Textual interconnection</li> <li>✓ Identifier</li> <li>✓ Unit</li> <li>✓ Text 0</li> <li>✓ Text 1</li> <li>← Enumeration</li> <li>← Invisible</li> <li>← MES relevant</li> <li>← Archiving</li> </ul> | (Value)<br>(ConComment)<br>(TextRef)<br>(S7_shortcut)<br>(S7_unit)<br>(S7_string_0)<br>(S7_string_1)<br>(S7_enum)<br>(S7_visible)<br>(S7_mes)<br>(S7_archive) | □ Value       (Value)         □ I/O comment       (ConComment)         □ Symbol name       (SymbolName)         □ Symbol comment       (SymbolComment)         □ Absolute address       (AbsAddr)         □ Identifier       (S7_shortcut)         □ Unit       (S7_unit)         □ Text 1       (S7_estring_0)         □ Text1       (S7_enum)         □ Funderation       (S7_enum) |
| Chart I/O name                                                                                                    | (RefName)                                                                                                    | Invisible (S7_visible) MES relevant (S7_mes) OK Cancel Help                                                                                                    |

17. The import file created in this way is then opened. ( $\rightarrow$  Open File...)

| Process tags: Assign/Create Import I | File - PCS7_SCE_Lib\Process tag types\                                                                                                    | \\ReactorDelivery                     | Valve                                                                                                    |
|--------------------------------------|----------------------------------------------------------------------------------------------------|---------------------------------------|----------------------------------------------------------------------------------------------------|
| Which import file do you want to     | assign to the process tag type?                                                                                                    |                                       | 2 (2)                                                                                                    |
| Import file: C:\Program Files\Sien   | ens\STEP7\S7Proj\PCS7_S_2\PCS7_Lib                                                                                                    | o\Global\Re ▼                         | Create File Template                                                                                                    |
|                                      |                                                                                                    |                                       | Open File                                                                                                    |
|                                      |                                                                                                    |                                       | Other File                                                                                                    |
| Undefined I/O points in import file: | I/O points of the process tag type for para                                                                                                    | meters/signals:                       |                                                                                                    |
| P Column title                       | P     Column title     Import       1     P     CMP_Interlock.In1     1       2     S     FbkClse_A1T2X001     3       3     S     FbkOpen_A1T2X001     4       4     S     Out_A1T2X001.PV     5       5     D     Denmit Inf11     1       4     S     Ott_A1T2X001.PV     5 | CMP<br>CMP<br>Fbk0<br>C Fbk0<br>C Out | Altrophysical actions and a set of the set of the set o |
|                                      | Column title Importing                                                                                                    | Ch Bloc                               | ck I/O name Sub                                                                                                    |
| 4 III >                              | <                                                                                                    |                                       | Þ                                                                                                    |
| Back Finish                          | Open Chart Print                                                                                                    | Ca                                    | ancel Help                                                                                                    |

18. Now, duplicate the first row by selecting, after a right click on the first row, the option "Duplicate row...". (→ Duplicate Row...)

| 🕐 IE/ | A File Editor: Editing IEA F | iles - [C:\Program File | es\Siemens\STEP7\S7Proj\PCS7_S_2\PCS7 | _Lib\Global\Reactor | rDeliveryValve00.IEA] |                                     | - 0 <b>X</b> |
|-------|------------------------------|-------------------------|---------------------------------------|---------------------|-----------------------|-------------------------------------|--------------|
| 🐉 F   | ile Edit View Windo          | ow Help                 |                                       |                     |                       |                                     | _ 8 ×        |
|       | <b>F B 6</b> X B 6           |                         | 8.8.8.8. P ¥⇒ 8                       |                     |                       |                                     |              |
| 1     | Project                      | Hierarchy               |                                       | CPU                 | ChName                | ChComment                           | [            |
| 2     | Fillect                      | riteratoriy             |                                       | CFU                 |                       | Chart                               |              |
| 3     | Prj                          |                         | H\                                    | AS                  |                       | Cl                                  |              |
| 4     |                              |                         | plant\T2_reaction\reaction R001\      | S7 Program(1)       | ReactorDeliveryValve  | Valve inlet reactor R00x from educt | t tank B00x  |
|       | Undo                         | Ctrl+Z                  |                                       |                     |                       |                                     |              |
|       | Redo                         | Ctrl+R                  |                                       |                     |                       |                                     |              |
|       | Cut                          | Ctrl+X                  |                                       |                     |                       |                                     |              |
|       | Сору                         | Ctrl+C                  |                                       |                     |                       |                                     |              |
|       | Insert                       | Ctrl+V                  |                                       |                     |                       |                                     |              |
| •     | Insert Rows                  |                         |                                       |                     |                       |                                     | ۱.           |
| Pri   | Duplicate Row                | 2                       |                                       |                     |                       |                                     | NUM          |

19. In the window that now opens, enter the number of rows. In this case there are 5, because a total of 6 valve inlets exist for the reactors that are to be edited/created using this process tag type. ( $\rightarrow 5 \rightarrow OK$ )

| Duplic | ate Rows        |         |       | x |
|--------|-----------------|---------|-------|---|
| Numł   | per of duplicat | ed rows |       |   |
| E      | -               |         |       |   |
| 5      | ÷               |         |       |   |
|        |                 |         |       |   |
|        | 04              | Const   | 11-1- | _ |
|        | ok 🖓 -          | Cancel  | Help  |   |

| 👌 IEA File  | 12A File Editor: Editing IEA Files - [C\Program Files\Siemens\STEP7\S7Pro]\PCS7_5_2\PCS7_Lib\Global\ReactorDeliveryValve00.IEA] |                                                  |               |                      |                                               |  |  |  |  |  |
|-------------|----------------------------------------------------------------------------------------------------|--------------------------------------------------|---------------|----------------------|-----------------------------------------------|--|--|--|--|--|
| 🛟 File      | 🕼 File Edit View Window Help                                                                                                    |                                                  |               |                      |                                               |  |  |  |  |  |
|             |                                                                                                    |                                                  |               |                      |                                               |  |  |  |  |  |
| 1           | Project                                                                                                    | Hierarchy                                        | CPU           | ChName               | ChComment                                     |  |  |  |  |  |
| 2           | Floject                                                                                                    | Theratchy                                        | CFO           |                      | Chart                                         |  |  |  |  |  |
| 3           | Prj                                                                                                    | H/                                               | AS            |                      | C                                             |  |  |  |  |  |
| 4           | PCS7_SCE_Prj                                                                                                    | A1_multipurpose_plant\T2_reaction\reaction R001\ | S7 Program(1) | ReactorDeliveryValve | Valve inlet reactor R00x from educt tank B00x |  |  |  |  |  |
| 5           | PCS7_SCE_Prj                                                                                                    | A1_multipurpose_plant\T2_reaction\reaction R001\ | S7 Program(1) | ReactorDeliveryValve | Valve inlet reactor R00x from educt tank B00x |  |  |  |  |  |
| 6           | PCS7_SCE_Prj                                                                                                    | A1_multipurpose_plant\T2_reaction\reaction R001\ | S7 Program(1) | ReactorDeliveryValve | Valve inlet reactor R00x from educt tank B00x |  |  |  |  |  |
| 7           | PCS7_SCE_Prj                                                                                                    | A1_multipurpose_plant\T2_reaction\reaction R001\ | S7 Program(1) | ReactorDeliveryValve | Valve inlet reactor R00x from educt tank B00x |  |  |  |  |  |
| 8           | PCS7_SCE_Prj                                                                                                    | A1_multipurpose_plant\T2_reaction\reaction R001\ | S7 Program(1) | ReactorDeliveryValve | Valve inlet reactor R00x from educt tank B00x |  |  |  |  |  |
| 9           | PCS7_SCE_Prj                                                                                                    | A1_multipurpose_plant\T2_reaction\reaction R001\ | S7 Program(1) | ReactorDeliveryValve | Valve inlet reactor R00x from educt tank B00x |  |  |  |  |  |
| •           |                                                                                                    |                                                  |               |                      |                                               |  |  |  |  |  |
| Press F1 fo | r help                                                                                                    |                                                  |               |                      | NUM //                                        |  |  |  |  |  |

20. In the duplicated rows, we now enter the specific properties for each valve. Start with the hierarchy, the ChName and ChComment.

| 🐉 File Edit View Window Help 📃 🖉 |                             |                                                  |               |          |                                               |  |  |  |  |
|----------------------------------|-----------------------------|--------------------------------------------------|---------------|----------|-----------------------------------------------|--|--|--|--|
|                                  |                             |                                                  |               |          |                                               |  |  |  |  |
| 1                                | Project                     | Historehu                                        | CPU           | ChName   | ChComment                                     |  |  |  |  |
| 2                                | Project Hierarchy CPU Chart |                                                  |               |          |                                               |  |  |  |  |
| 3                                | Prj                         | H/                                               | AS            |          | CI                                            |  |  |  |  |
| 4                                | PCS7_SCE_Prj                | A1_multipurpose_plant\T2_reaction\reaction R001\ | S7 Program(1) | A1T2X001 | Valve inlet reactor R001 from educt tank B001 |  |  |  |  |
| 5                                | PCS7_SCE_Prj                | A1_multipurpose_plant\T2_reaction\reaction R001\ | S7 Program(1) | A1T2X002 | Valve inlet reactor R001 from educt tank B002 |  |  |  |  |
| 6                                | PCS7_SCE_Prj                | A1_multipurpose_plant\T2_reaction\reaction R001\ | S7 Program(1) | A1T2X003 | Valve inlet reactor R001 from educt tank B003 |  |  |  |  |
| 7                                | PCS7_SCE_Prj                | A1_multipurpose_plant\T2_reaction\reaction R002\ | S7 Program(1) | A1T2X004 | Valve inlet reactor R002 from educt tank B001 |  |  |  |  |
| 8                                | PCS7_SCE_Prj                | A1_multipurpose_plant\T2_reaction\reaction R002\ | S7 Program(1) | A1T2X005 | Valve inlet reactor R002 from educt tank B002 |  |  |  |  |
| 9                                | PCS7_SCE_Prj                | A1_multipurpose_plant\T2_reaction\reaction R002\ | S7 Program(1) | A1T2X006 | Valve inlet reactor R002 from educt tank B003 |  |  |  |  |
| •                                | III                         |                                                  | •             | •        | -                                             |  |  |  |  |
| Press F1 fo                      | or help                     |                                                  |               |          | NUM                                           |  |  |  |  |

21. Next, we have to set the correct parameters and signals for each row. This can be speeded up by using the row by row Find/Replace. In row 2, for example, we can replace 'A1T2X001' with 'A1T2X002'.

| Image: Description of the sector of the sector of the s | ConCom<br>FbkCls | SymbolName    |                                       |                | 위 발 🖦 🔳          |                 |                 | 🖵 🎒 👗 🖻 🕻      |  |
|----------------------------------------------------------------------------------------------------|------------------|---------------|---------------------------------------|----------------|------------------|-----------------|-----------------|----------------|--|
| 2         1         CMP_InterlockInt           3         Prj         Pl           4         PCS7_SCE_Prj         A1T2L001/Level_A1T2L001.PV_Out         Analogue Value 1         Find/Replace           5         PCS7_SCE_Pri         A1T2L001/Level_A1T2L001.PV_Out         Analogue Value 1         Find/Replace           6         Undo         Cttl+Z         TZL001.PV_Out         Analogue Value 1         Find what:           7         Redo         Cttl+X         TZL001.PV_Out         Analogue Value 1         Find what:           8         Cut         Ctrl+X         TZL001.PV_Out         Analogue Value 1         Find what:           9         Copy         Ctrl+C         TZL001.PV_Out         Analogue Value 1         A1T2X001           9         Copy         Ctrl+V         TZL001.PV_Out         Analogue Value 1         Search                                                                                                    | FbkCls           |               | BlockComment Syn                      | BlockName Bloc | ConComment       |                 | TextRef         | Destant        |  |
| Image: style style  |                  |               |                                       | ck.ln1         | CMP_Interlo      |                 |                 | Project        |  |
| PCS7_SCE_Pri         A1T2L001/V_evel_A1T2L001.PV_Out         Analogue Value 1         CHIC/Reprise           Undo         Ctrl+Z         TZL001.PV_Out         Analogue Value 1         Find what:         Replace with:           Redo         Ctrl+R         TZL001.PV_Out         Analogue Value 1         Find what:         Replace with:           Cut         Ctrl+R         TZL001.PV_Out         Analogue Value 1         A1T2×002           Copy         Ctrl+C         TZL001.PV_Out         Analogue Value 1         A1T2×002           Insert         Ctrl+V         Ctrl+V         Search         Search                                                                                                    |                  |               |                                       |                | PJ               |                 |                 | Prj            |  |
| Undo         Ctrl+z         TZL001 PV_Out         Analogue Value 1         Find what:         Replace with:           Redo         Ctrl+R         TZL001 PV_Out         Analogue Value 1         Find what:         Replace with:           Cut         Ctrl+X         TZL001 PV_Out         Analogue Value 1         Find what:         Altr2×002           Copy         Ctrl+C         TZL001 PV_Out         Analogue Value 1         Find what:         Altr2×002           Insert         Ctrl+V         TZL001 PV_Out         Analogue Value 1         Find what:         Find what:                                                                                                    |                  |               | · · · · · · · · · · · · · · · · · · · | Find/Penlace   | Analogue Value 1 | A1T2L001.PV_Out | A1T2L001\Level_ | PCS7_SCE_Prj   |  |
| Redo         Ctrl+R         TZL001.PV_Out         Analogue Value 1         Find what:         Replace with:           Cut         Ctrl+X         TZL001.PV_Out         Analogue Value 1         Analogue Value 1         A1T2X002           Copy         Ctrl+C         TZL001.PV_Out         Analogue Value 1         Analogue Value 1         A1T2X002           Insert         Ctrl+V         Ctrl+V         Search         Search                                                                                                    |                  |               |                                       | ( mu/neplace   | Analogue Value 1 | A1T2L001.PV_Out |                 | PCS7 SCF Pri   |  |
| Kedo         Cut+R         T ZL001P*_Out         Analogue Value 1         Cut           Cut         Cut+R         T ZL001P*_Out         Analogue Value 1         Cut         A1T2X002           Copy         Cut+C         T ZL001P*_Out         Analogue Value 1         Cut         A1T2X002           Insert         Cut+V         Cut+V         Search         Search                                                                                                    |                  | )             | Deele                                 | Circul subsets | Analogue Value 1 | 1T2L001.PV_Out  | Ctrl+Z          | Undo           |  |
| Copy         Ctrl+C         TZL001.PV_Out         Analogue Value 1         FTT2.001         FTT2.001           Insert         Ctrl+V         Search         Search                                                                                                    |                  | replace with: | неріа                                 | ( Finu what:   | Analogue Value 1 | 1T2L001.PV_Out  | Ctrl+R          | Redo           |  |
| Copy Ctri+C 172L001.PV_Out Analogue Value 1 C ' Insert Ctri+V Search                                                                                                    |                  | A1T2X002      | A1T2                                  | A1T2X001       |                  |                 | Ctrl+X          | Cut            |  |
| Insert Ctrl+V Search                                                                                                    |                  |               |                                       |                | Analogue Value 1 | 1T2L001.PV_Out  | Ctrl+C          | Сору           |  |
|                                                                                                    |                  |               |                                       | Search         |                  |                 | Ctrl+V          |                |  |
| I By rows C By columns C All                                                                                                    |                  | C             | <u> </u>                              |                |                  |                 |                 | Insert Rows    |  |
| Duplicate Row                                                                                                    | All              | ns O All      | O By columns                          | • By rows      |                  |                 |                 |                |  |
|                                                                                                    |                  |               |                                       |                |                  |                 | 01.5            |                |  |
| Find/Replace Ctrl+F3                                                                                                    |                  |               |                                       | E Matek envi   |                  |                 | 20              |                |  |
| Optimum Column Width     Match Case                                                                                                    |                  |               | ase                                   |                |                  |                 | Width           | Optimum Column |  |

22. Now, edit the rows of the file as shown below. The input signals (SymbolName column) should be placed in quotation marks ""; otherwise, they cannot be located. The output signals (SymbolName column) should be set as absolute address, or the CFCs corrected afterwards.

| ile Edit V                                                                                                    | View Window H                                                                                                    | Help                                                                                                    |                                                                                                    | -                                                                                                    |                                                                                                    |                                                                                                    |                                                                                                    |                                                                                                    |                                                                                                    |                                                                                                    |                                                                                                    |                                                                                                    | -                                                                                                    |
|----------------------------------------------------------------------------------------------------|----------------------------------------------------------------------------------------------------|----------------------------------------------------------------------------------------------------|----------------------------------------------------------------------------------------------------|----------------------------------------------------------------------------------------------------|----------------------------------------------------------------------------------------------------|----------------------------------------------------------------------------------------------------|----------------------------------------------------------------------------------------------------|----------------------------------------------------------------------------------------------------|----------------------------------------------------------------------------------------------------|----------------------------------------------------------------------------------------------------|----------------------------------------------------------------------------------------------------|----------------------------------------------------------------------------------------------------|----------------------------------------------------------------------------------------------------|
|                                                                                                    |                                                                                                    | ▷○ 붊 읆읆욻흚篜 目                                                                                                    | e ¥⇒ ∎                                                                                                    |                                                                                                    |                                                                                                    |                                                                                                    |                                                                                                    |                                                                                                    |                                                                                                    |                                                                                                    |                                                                                                    |                                                                                                    |                                                                                                    |
|                                                                                                    | T                                                                                                    |                                                                                                    | ConComment                                                                                                    | BlockName                                                                                                    | BlockCom                                                                                                    | ment                                                                                                    |                                                                                                    | SymbolName                                                                                                    | Con                                                                                                    | Comment                                                                                                   | BlockName                                                                                                    |                                                                                                    | BlockCommen                                                                                                    |
| Project                                                                                                    | t in                                                                                                    |                                                                                                    |                                                                                                    | nterlock.In1                                                                                                    | 0.000                                                                                                    |                                                                                                    | - 1                                                                                                    | 0,1100110110                                                                                                    |                                                                                                    |                                                                                                    | T2X001.PV_In                                                                                                    |                                                                                                    |                                                                                                    |
|                                                                                                    | Prj                                                                                                    |                                                                                                    |                                                                                                    | P                                                                                                    |                                                                                                    |                                                                                                    |                                                                                                    |                                                                                                    |                                                                                                    |                                                                                                    | S                                                                                                    |                                                                                                    |                                                                                                    |
|                                                                                                    |                                                                                                    | 2L001\Level_A1T2L001.PV_Out                                                                                                    | Analogue Valu                                                                                                    |                                                                                                    |                                                                                                    | or for two analog v                                                                                                    |                                                                                                    | "A1.T2.A1T2X001.G                                                                                                    |                                                                                                    | value                                                                                                    | FbkClse_A1T                                                                                                    |                                                                                                    | Digital input dri                                                                                                    |
|                                                                                                    |                                                                                                    | 2L001\Level_A1T2L001.PV_Out                                                                                                    | Analogue Valu                                                                                                    |                                                                                                    |                                                                                                    | or for two analog v                                                                                                    |                                                                                                    | "A1.T2.A1T2X002.G                                                                                                    |                                                                                                    | value                                                                                                    | FbkClse_A1T                                                                                                    |                                                                                                    | Digital input dri                                                                                                    |
|                                                                                                    |                                                                                                    | 2L001\Level_A1T2L001.PV_Out<br>2L002\Level_A1T2L002.PV_Out                                                                                                    | Analogue Valu<br>Analogue Valu                                                                                                    |                                                                                                    |                                                                                                    | or for two analog v<br>or for two analog v                                                                                                    |                                                                                                    | "A1.T2.A1T2X003.G<br>"A1.T2.A1T2X004.G                                                                                                    |                                                                                                    | value<br>value                                                                                            | FbkClse_A1T                                                                                                    |                                                                                                    | Digital input dri<br>Digital input dri                                                                                                    |
|                                                                                                    |                                                                                                    | 2L002(Level_ATT2L002.PV_Out<br>2L002(Level_ATT2L002.PV_Out                                                                                                    | Analogue Valu<br>Analogue Valu                                                                                                    |                                                                                                    | k Comparato                                                                                                    | or for two analog v                                                                                                    |                                                                                                    | "A1.T2.A1T2X004.G                                                                                                    |                                                                                                    | value                                                                                                    | FbkClse_A1T                                                                                                    |                                                                                                    | Digital input dri                                                                                                    |
|                                                                                                    |                                                                                                    | 2L002(Level_A1T2L002.PV_Out                                                                                                    | Analogue Valu                                                                                                    |                                                                                                    |                                                                                                    | or for two analog v                                                                                                    |                                                                                                    | "A1.T2.A1T2X006.G                                                                                                    |                                                                                                    |                                                                                                    | FbkClse_A1T                                                                                                    | 2X005                                                                                                    | Digital input dri                                                                                                    |
|                                                                                                    |                                                                                                    | m                                                                                                    |                                                                                                    |                                                                                                    |                                                                                                    |                                                                                                    |                                                                                                    |                                                                                                    |                                                                                                    |                                                                                                    |                                                                                                    |                                                                                                    | 5 1                                                                                                    |
| 1 for help                                                                                                    |                                                                                                    |                                                                                                    |                                                                                                    |                                                                                                    |                                                                                                    |                                                                                                    |                                                                                                    |                                                                                                    |                                                                                                    |                                                                                                    |                                                                                                    |                                                                                                    | NUM                                                                                                    |
| A File Edit                                                                                                    | tor: Editing IEA I                                                                                                    | Files - [C:\Program Files\Siemen                                                                                                    | s\STEP7\S7Proj\P                                                                                                    | CS7_S_2\PCS7_Lib                                                                                                    | \Global\Reacto                                                                                                    | rDeliveryValve00                                                                                                    | D.IEA]                                                                                                    |                                                                                                    |                                                                                                    |                                                                                                    |                                                                                                    |                                                                                                    |                                                                                                    |
| File Edit                                                                                                    | t View Wind                                                                                                    | ow Help                                                                                                    |                                                                                                    |                                                                                                    |                                                                                                    |                                                                                                    |                                                                                                    |                                                                                                    |                                                                                                    |                                                                                                    |                                                                                                    |                                                                                                    | _ 6                                                                                                    |
| <b>=</b>   <b>.</b>  4                                                                                                    | a 1.                                                                                                    |                                                                                                    | .≛                                                                                                    | ♥⇒ ■                                                                                                    |                                                                                                    |                                                                                                    |                                                                                                    |                                                                                                    |                                                                                                    |                                                                                                    |                                                                                                    |                                                                                                    |                                                                                                    |
| Droi                                                                                                    | iect                                                                                                    | SymbolName                                                                                                    | ConComr                                                                                                    | nent BlockNa                                                                                                    | me                                                                                                    | BlockComm                                                                                                    | ent                                                                                                    | SymbolNa                                                                                                    | ConComme                                                                                                    | nt Blo                                                                                                    | ockName                                                                                                    | Block                                                                                                    | Comment                                                                                                    |
| -10                                                                                                    | geot                                                                                                    |                                                                                                    | FbkOper                                                                                                    | _A1T2X001.PV                                                                                                    | _In                                                                                                    |                                                                                                    |                                                                                                    |                                                                                                    | Ou                                                                                                    | LAIT2>                                                                                                    | K001.PV_Out                                                                                                    |                                                                                                    |                                                                                                    |
|                                                                                                    | Prj                                                                                                    |                                                                                                    |                                                                                                    | S                                                                                                    |                                                                                                    |                                                                                                    |                                                                                                    |                                                                                                    |                                                                                                    |                                                                                                    | S                                                                                                    |                                                                                                    |                                                                                                    |
| PCS                                                                                                    | S7_SCE_Prj                                                                                                    | "A1.T2.A1T2X001.GO+O+"                                                                                                    | ' Input valu                                                                                                    |                                                                                                    | _A1T2X001                                                                                                    | Digital input                                                                                                    | driver                                                                                                    | Q 1.4                                                                                                    | Output value                                                                                                    |                                                                                                    | t_A1T2X001                                                                                                    | Digita                                                                                                    | al output driv                                                                                                    |
|                                                                                                    | S7_SCE_Prj                                                                                                    | "A1.T2.A1T2X002.GO+O+                                                                                                    |                                                                                                    |                                                                                                    | _A1T2X002                                                                                                    | Digital input                                                                                                    |                                                                                                    | Q 1.5                                                                                                    | Output value                                                                                                    |                                                                                                    | t_A1T2X002                                                                                                    |                                                                                                    | al output driv                                                                                                    |
|                                                                                                    | S7 SCE Pri                                                                                                    | "A1.T2.A1T2X003.GO+O+"                                                                                                    |                                                                                                    |                                                                                                    | A1T2X003                                                                                                    | Digital input                                                                                                    |                                                                                                    | Q 1.6                                                                                                    | Output value                                                                                                    |                                                                                                    | t A1T2X003                                                                                                    |                                                                                                    | al output driv                                                                                                    |
|                                                                                                    | S7_SCE_Prj                                                                                                    | "A1.T2.A1T2X004.G0+0+"                                                                                                    |                                                                                                    |                                                                                                    | _A1T2X003                                                                                                    | Digital input                                                                                                    |                                                                                                    | Q 1.7                                                                                                    | Output value                                                                                                    |                                                                                                    | t_A1T2X003                                                                                                    |                                                                                                    | al output driv                                                                                                    |
|                                                                                                    | S7 SCE_Fij                                                                                                    | "A1.T2.A1T2X004.G0+0+                                                                                                    |                                                                                                    |                                                                                                    | A1T2X004                                                                                                    | Digital input                                                                                                    |                                                                                                    | Q 2.0                                                                                                    | Output value                                                                                                    |                                                                                                    | t A1T2X004                                                                                                    |                                                                                                    | al output driv                                                                                                    |
|                                                                                                    | S7_SCE_Prj                                                                                                    | "A1.T2.A1T2X005.G0+0+"                                                                                                    |                                                                                                    |                                                                                                    | _A1T2X005                                                                                                    | Digital input                                                                                                    |                                                                                                    | Q 2.1                                                                                                    | Output value                                                                                                    |                                                                                                    | t A1T2X005                                                                                                    |                                                                                                    | al output driv                                                                                                    |
| PUS                                                                                                    | S7_SCE_PIJ                                                                                                    | A1.12.A112.000.G0+0+                                                                                                    | input valu                                                                                                    | е гокорег                                                                                                    | _ATT2X006                                                                                                    | Digital input                                                                                                    | anver                                                                                                    | Q 2.1                                                                                                    | Output value                                                                                                    | e  Ou                                                                                                    |                                                                                                    | Digita                                                                                                    | ai output driv                                                                                                    |
|                                                                                                    |                                                                                                    |                                                                                                    |                                                                                                    |                                                                                                    |                                                                                                    |                                                                                                    |                                                                                                    |                                                                                                    |                                                                                                    |                                                                                                    |                                                                                                    |                                                                                                    |                                                                                                    |
|                                                                                                    | tor: Editing IEA F<br>t View Windo                                                                                                    | iles - [C:\Program Files\Siemens<br>>w Help                                                                                                    | \STEP7\S7Proj\PC                                                                                                    | CS7_S_2\PCS7_Lib\                                                                                                    | Global\Reactor[                                                                                                    | DeliveryValve00.I                                                                                                    | EA]                                                                                                    | Dominist                                                                                                    | -                                                                                                    |                                                                                                    |                                                                                                    |                                                                                                    |                                                                                                    |
| File Edit                                                                                                    | t View Windo                                                                                                    | w Help<br>⊾⊡ <u>#</u>                                                                                                    | *** 3*                                                                                                    | ¥ =- <b>B</b>                                                                                                    |                                                                                                    |                                                                                                    |                                                                                                    | Norther                                                                                                    | -                                                                                                    |                                                                                                    |                                                                                                    |                                                                                                    | e                                                                                                    |
| File Edit                                                                                                    | t View Windo                                                                                                    | ow Help                                                                                                    |                                                                                                    | BlockName                                                                                                    | Global\Reactor[<br>BlockComm                                                                                                    |                                                                                                    | EA]<br>extRef                                                                                                    | Dorika                                                                                                    | ConComr                                                                                                    |                                                                                                    |                                                                                                    | BlockC                                                                                                    |                                                                                                    |
| File Edit                                                                                                    | t View Windo<br><u>X</u><br><u>X</u>                                                                                                    | w Help<br>⊾⊡ <u>#</u>                                                                                                    | <u> </u>                                                                                                    | BlockName                                                                                                    |                                                                                                    |                                                                                                    |                                                                                                    | Series                                                                                                    |                                                                                                    | otect.InO                                                                                                 |                                                                                                    | BlockC                                                                                                    | e                                                                                                    |
| File Edit                                                                                                    | t View Windo<br>∰ <u>&amp;</u> B∎<br>ject<br>Prj                                                                                                    | w Help<br>3 <u>이근 밝 옷 옷 봤</u><br>TextRef                                                                                                    | <u>ᢜᢂ</u> ⊒<br>ConComment<br>Permi<br>P                                                                                                    | ♥ ➡ ■<br>BlockName<br>LIn01                                                                                                    | BlockComm                                                                                                    | ent Te                                                                                                    | extRef                                                                                                    | 2000                                                                                                    | Pr                                                                                                    | otect.In0<br>Pl                                                                                           | 1                                                                                                    |                                                                                                    | omment                                                                                                    |
| ile Edit                                                                                                    | t View Windo<br>∰ & ■<br>ject<br>Prj<br>S7_SCE_Prj                                                                                                    | w Help<br>월 <u>의 근 봤 춘 춘 춘</u><br>TextRef<br>A1H001\A1H001.PV_Out                                                                                                    | markan bar<br>ConComment<br>Permi<br>P<br>Input 01                                                                                                    | ♥ ➡ ►<br>BlockName<br>LIn01<br>Permit                                                                                                    | BlockComm                                                                                                    | ent Te                                                                                                    | extRef<br>1H002\/                                                                                                    | A1H002.PV_Out                                                                                                    | Pr<br>Input 01                                                                                                    | otect.In0<br>Pl                                                                                           | 1<br>Protect                                                                                                    | Interloc                                                                                                    | omment<br>k with 2 input                                                                                                    |
| File Edit                                                                                                    | t View Windo<br>∰ <u>&amp;</u> B∎<br>ject<br>Prj                                                                                                    | w Help<br>3 <u>이근 밝 옷 옷 봤</u><br>TextRef                                                                                                    | <u>ᢜᢂ</u> ⊒<br>ConComment<br>Permi<br>P                                                                                                    | ♥ ➡ ■<br>BlockName<br>LIn01                                                                                                    | BlockComm                                                                                                    | ent Te                                                                                                    | extRef<br>1H002\/<br>1H002\/                                                                                                    | A1H002.PV_Out                                                                                                    | Pr                                                                                                    | otect.In0<br>Pl                                                                                           | 1<br>Protect                                                                                                    | Interloc                                                                                                    | omment<br>k with 2 input                                                                                                    |
| File Edit                                                                                                    | t View Windo<br>∰ & ■<br>ject<br>Prj<br>S7_SCE_Prj                                                                                                    | w Help<br>월 <u>의 근 봤 춘 춘 춘</u><br>TextRef<br>A1H001\A1H001.PV_Out                                                                                                    | _m<br>ConComment<br>Permi<br>P<br>Input 01                                                                                                    | ♥ ➡ ►<br>BlockName<br>LIn01<br>Permit                                                                                                    | BlockComm                                                                                                    | ent Te                                                                                                    | extRef<br>1H002\/<br>1H002\/                                                                                                    |                                                                                                    | Pr<br>Input 01                                                                                                    | otect.In0<br>P <br>F                                                                                      | Protect<br>Protect                                                                                                    | Interloc<br>Interloc                                                                                                    | omment<br>k with 2 input<br>k with 2 input                                                                                                    |
| File Edit<br>Edit<br>Proj<br>PCS<br>PCS<br>PCS                                                                                                    | t View Windo<br>L View Windo<br>Ject<br>Prj<br>S7_SCE_Prj<br>S7_SCE_Prj                                                                                                    | w Help<br>1                                                                                                    | ConComment<br>Permi<br>Permi<br>Input 01<br>Input 01                                                                                                    | BlockName<br>LIn01<br>Permit<br>Permit                                                                                                    | BlockComm<br>Interlock with<br>Interlock with                                                                                                    | ent Te<br>2 inputs A<br>2 inputs A<br>12 inputs A                                                                                                    | extRef<br>1H002\4<br>1H002\4<br>1H002\4                                                                                                    | A1H002.PV_Out                                                                                                    | Pr<br>Input 01<br>Input 01                                                                                                    | otect.In0<br>PI<br>F                                                                                      | Protect<br>Protect<br>Protect                                                                                                    | Interloc<br>Interloc<br>Interloc                                                                                                    | omment<br>k with 2 input<br>k with 2 input<br>k with 2 input                                                                                                    |
| File Edit<br>Edit<br>Proj<br>PCS<br>PCS<br>PCS<br>PCS                                                                                                    | t View Windo<br>L View Windo<br>L View Windo<br>Ject<br>Prj<br>S7_SCE_Prj<br>S7_SCE_Prj<br>S7_SCE_Prj                                                                                                    | w Help<br>3 <u>이 이 채 차 차 차</u><br>TextRef<br>A1H001\A1H001.PV_Out<br>A1H001\A1H001.PV_Out<br>A1H001\A1H001.PV_Out                                                                                                    | È Input 01<br>Input 01<br>Input 01                                                                                                    | BlockName<br>LIn01<br>Permit<br>Permit<br>Permit                                                                                                    | BlockComm<br>Interlock with<br>Interlock with<br>Interlock with                                                                                                    | ent Te<br>2 inputs A<br>2 inputs A<br>2 inputs A<br>2 inputs A<br>2 inputs A                                                                                                    | extRef<br>1H002\/<br>1H002\/<br>1H002\/<br>1H002\/                                                                                                    | A1H002.PV_Out<br>A1H002.PV_Out                                                                                                    | Pr<br>Input 01<br>Input 01<br>Input 01                                                                                                    | otect.InO<br>P <br>F<br>F<br>F                                                                            | Protect Protect Protec    | Interloc<br>Interloc<br>Interloc<br>Interloc                                                                                                    | omment<br>k with 2 input<br>k with 2 input<br>k with 2 input<br>k with 2 input                                                                                                    |
| ile Edit                                                                                                    | t View Windo<br>E View Windo<br>E View Windo<br>Solution<br>ST_SCE_Prj<br>ST_SCE_Prj<br>ST_SCE_Prj<br>ST_SCE_Prj                                                                                                    | w Help<br>TextRef<br>A1H001/A1H001.PV_Out<br>A1H001/A1H001.PV_Out<br>A1H001/A1H001.PV_Out<br>A1H001/A1H001.PV_Out                                                                                                    | Enput 01<br>Input 01<br>Input 01<br>Input 01                                                                                                    | BlockName<br>In01<br>Permit<br>Permit<br>Permit<br>Permit                                                                                                    | BlockComm<br>Interlock with<br>Interlock with<br>Interlock with<br>Interlock with                                                                                                    | ent Te<br>2 inputs A<br>12 inputs A<br>12 inputs A<br>12 inputs A<br>12 inputs A<br>12 inputs A                                                                                                    | extRef<br>1H002\/<br>1H002\/<br>1H002\/<br>1H002\/<br>1H002\/                                                                                                    | A1H002.PV_Out<br>A1H002.PV_Out<br>A1H002.PV_Out                                                                                                    | Pr<br>Input 01<br>Input 01<br>Input 01<br>Input 01                                                                                                    | PI<br>F<br>F<br>F<br>F                                                                                    | Protect Protect Protec    | Interloc<br>Interloc<br>Interloc<br>Interloc<br>Interloc                                                                                                    | omment<br>k with 2 input<br>k with 2 input<br>k with 2 input<br>k with 2 input<br>k with 2 input                                                                                                    |
| File Edit<br>Edit<br>Proj<br>PCS<br>PCS<br>PCS<br>PCS<br>PCS<br>PCS<br>PCS                                                                                                    | t View Windd<br>pject<br>Prj<br>S7_SCE_Prj<br>S7_SCE_Prj<br>S7_SCE_Prj<br>S7_SCE_Prj<br>S7_SCE_Prj<br>S7_SCE_Prj<br>S7_SCE_Prj                                                                                                    | w Help<br>3 <u> </u>                                                                                                    | mm     B       ConComment       Permit       P       Input 01       Input 01       Input 01       Input 01       Input 01       Input 01       Input 01                                                                                                    | Permit<br>Permit<br>Permit<br>Permit<br>Permit                                                                                                    | BlockComm<br>Interlock with<br>Interlock with<br>Interlock with<br>Interlock with                                                                                                    | ent Te<br>2 inputs A<br>12 inputs A<br>12 inputs A<br>12 inputs A<br>12 inputs A<br>12 inputs A                                                                                                    | extRef<br>1H002\/<br>1H002\/<br>1H002\/<br>1H002\/<br>1H002\/                                                                                                    | A1H002.PV_Out<br>A1H002.PV_Out<br>A1H002.PV_Out<br>A1H002.PV_Out                                                                                                    | Pr<br>Input 01<br>Input 01<br>Input 01<br>Input 01<br>Input 01                                                                                                    | PI<br>F<br>F<br>F<br>F                                                                                    | Protect Protect Protec    | Interloc<br>Interloc<br>Interloc<br>Interloc<br>Interloc                                                                                                    | k with 2 input<br>k with 2 input<br>k with 2 input<br>k with 2 input<br>k with 2 input                                                                                                    |
| File Edit<br>Edit<br>Proj<br>PCS<br>PCS<br>PCS<br>PCS<br>PCS<br>PCS<br>PCS                                                                                                    | t View Windd<br>pject<br>Prj<br>S7_SCE_Prj<br>S7_SCE_Prj<br>S7_SCE_Prj<br>S7_SCE_Prj<br>S7_SCE_Prj<br>S7_SCE_Prj<br>S7_SCE_Prj                                                                                                    | w Help<br>3 <u> </u>                                                                                                    | mm     B       ConComment       Permit       P       Input 01       Input 01       Input 01       Input 01       Input 01       Input 01       Input 01                                                                                                    | Permit<br>Permit<br>Permit<br>Permit<br>Permit                                                                                                    | BlockComm<br>Interlock with<br>Interlock with<br>Interlock with<br>Interlock with                                                                                                    | ent Te<br>2 inputs A<br>12 inputs A<br>12 inputs A<br>12 inputs A<br>12 inputs A<br>12 inputs A                                                                                                    | extRef<br>1H002\/<br>1H002\/<br>1H002\/<br>1H002\/<br>1H002\/                                                                                                    | A1H002.PV_Out<br>A1H002.PV_Out<br>A1H002.PV_Out<br>A1H002.PV_Out                                                                                                    | Pr<br>Input 01<br>Input 01<br>Input 01<br>Input 01<br>Input 01                                                                                                    | PI<br>F<br>F<br>F<br>F                                                                                    | Protect Protect Protec    | Interloc<br>Interloc<br>Interloc<br>Interloc<br>Interloc                                                                                                    | omment<br>k with 2 input:<br>k with 2 input:<br>k with 2 input:<br>k with 2 input:<br>k with 2 input:                                                                                                    |
| ile Edit                                                                                                    | t View Windd<br>()<br>ject<br>Prj<br>S7_SCE_Prj<br>S7_SCE_Prj<br>S7_SCE_Prj<br>S7_SCE_Prj<br>S7_SCE_Prj<br>S7_SCE_Prj<br>ditor: Editing 11                                                                                                    | w Help<br>3 으                                                                                                    | mmmmmmmmmmmmmmmmmmmmmmmmmmmmmmmmmmmmm                                                                                                    | BlockName<br>In01<br>Permit<br>Permit<br>Permit<br>Permit<br>Permit                                                                                                    | BlockComm<br>Interlock with<br>Interlock with<br>Interlock with<br>Interlock with                                                                                                    | ent Tr<br>12 inputs A<br>12 inputs A<br>12 inputs A<br>12 inputs A<br>12 inputs A<br>12 inputs A                                                                                                    | extRef<br>1H002\/<br>1H002\/<br>1H002\/<br>1H002\/<br>1H002\/<br>1H002\/<br>1H002\/                                                                                                    | A1H002.PV_Out<br>A1H002.PV_Out<br>A1H002.PV_Out<br>A1H002.PV_Out<br>A1H002.PV_Out<br>A1H002.PV_Out                                                                                                    | Pr<br>Input 01<br>Input 01<br>Input 01<br>Input 01<br>Input 01                                                                                                    | PI<br>F<br>F<br>F<br>F                                                                                    | Protect Protect Protec    | Interloci<br>Interloci<br>Interloci<br>Interloci<br>Interloci                                                                                                    | k with 2 input<br>k with 2 input<br>k with 2 input<br>k with 2 input<br>k with 2 input                                                                                                    |
| ile Edit<br>Edit<br>Proj<br>PCS<br>PCS<br>PCS<br>PCS<br>PCS<br>PCS<br>PCS<br>F1 for help                                                                                                    | View Wind           iget           Pri           S7_SCE_Pri           S7_SCE_Pri           S7_SCE_Pri           S7_SCE_Pri           S7_SCE_Pri           S7_SCE_Pri           S7_SCE_Pri           S7_SCE_Pri           S7_SCE_Pri           S7_SCE_Pri           ditor: Editing II           ditor: Editing II           dit View With                                                                                                    | w Help<br>3 <u>이 분 유 유 유 유 유</u><br>TextRef<br>A1H001\A1H001.PV_Out<br>A1H001\A1H001.PV_Out<br>A1H001\A1H001.PV_Out<br>A1H001\A1H001.PV_Out<br>A1H001\A1H001.PV_Out<br>A1H001\A1H001.PV_Out<br>A1H001\A1H001.PV_Out<br>A1H001\A1H001.PV_Out<br>A1H001\A1H001.PV_Out                                                                                                    | Image: State State | Permit<br>Permit<br>Permit<br>Permit<br>Permit<br>Permit<br>Permit<br>Permit                                                                                                    | BlockComm<br>Interlock with<br>Interlock with<br>Interlock with<br>Interlock with<br>Interlock with                                                                                                    | ent Tr<br>12 inputs A<br>12 inputs A<br>12 inputs A<br>12 inputs A<br>12 inputs A<br>12 inputs A                                                                                                    | extRef<br>1H002\/<br>1H002\/<br>1H002\/<br>1H002\/<br>1H002\/<br>1H002\/<br>1H002\/                                                                                                    | A1H002.PV_Out<br>A1H002.PV_Out<br>A1H002.PV_Out<br>A1H002.PV_Out<br>A1H002.PV_Out<br>A1H002.PV_Out                                                                                                    | Pr<br>Input 01<br>Input 01<br>Input 01<br>Input 01<br>Input 01                                                                                                    | PI<br>F<br>F<br>F<br>F                                                                                    | Protect Protect Protec    | Interloci<br>Interloci<br>Interloci<br>Interloci<br>Interloci                                                                                                    | with 2 input<br>k with 2 input<br>k with 2 input<br>k with 2 input<br>k with 2 input<br>k with 2 input<br>k with 2 input                                                                                                    |
| ile Edit                                                                                                    | View Wind           Image: State of the state of the state o                                                                                                    | W Help<br>3 <u>이 분 사 유 유 유</u><br>TextRef<br>A1H001A1H001.PV_Out<br>A1H001A1H001.PV_Out<br>A1H001A1H001.PV_Out<br>A1H001A1H001.PV_Out<br>A1H001A1H001.PV_Out<br>A1H001A1H001.PV_Out<br>A1H001A1H001.PV_Out                                                                                                    | <u>m</u> <u>3</u> °         ]           ConComment         Permit           Input 01         Input 01           Input 01         Input 01           Input 01         Input 01           Input 01         Input 01           Input 01         Input 01           Input 01         Input 01           Input 01         Input 01           Input 01         Input 01                                                                                                    | Permit<br>Permit<br>Permit<br>Permit<br>Permit<br>Permit<br>Permit<br>Permit                                                                                                    | BlockComm<br>Interlock with<br>Interlock with<br>Interlock with<br>Interlock with<br>Interlock with                                                                                                    | ent Tr<br>12 inputs A<br>12 inputs A<br>12 inputs A<br>12 inputs A<br>12 inputs A<br>12 inputs A                                                                                                    | extRef<br>1H002\/<br>1H002\/<br>1H002\/<br>1H002\/<br>1H002\/<br>IH002\/<br>IH002\/<br>IH002\/<br>IH002\/                                                                                                    | A1H002.PV_Out<br>A1H002.PV_Out<br>A1H002.PV_Out<br>A1H002.PV_Out<br>A1H002.PV_Out<br>A1H002.PV_Out                                                                                                    | Pr<br>Input01<br>Input01<br>Input01<br>Input01<br>Input01                                                                                                    | otect.InO<br>PI<br>F<br>F<br>F<br>F<br>F                                                                  | Protect Protect Protec    | Interloci<br>Interloci<br>Interloci<br>Interloci<br>Interloci                                                                                                    | with 2 input<br>k with 2 input<br>k with 2 input<br>k with 2 input<br>k with 2 input<br>k with 2 input<br>k with 2 input                                                                                                    |
| ile Edit<br>Edit<br>Proj<br>PCS<br>PCS<br>PCS<br>PCS<br>PCS<br>PCS<br>PCS<br>PCS<br>PCS<br>PCS                                                                                                    | t View Winder<br>ject<br>Prj<br>ST_SCE_Prj<br>ST_SCE_Prj<br>ST_SCE_Prj<br>ST_SCE_Prj<br>P<br>p<br>ditor: Editing II<br>dit View Wi<br>Dit View Wi                                                                                                    | w Help<br>3 <u>이 분 유 유 유 유 유</u><br>TextRef<br>A1H001\A1H001.PV_Out<br>A1H001\A1H001.PV_Out<br>A1H001\A1H001.PV_Out<br>A1H001\A1H001.PV_Out<br>A1H001\A1H001.PV_Out<br>A1H001\A1H001.PV_Out<br>A1H001\A1H001.PV_Out<br>A1H001\A1H001.PV_Out<br>A1H001\A1H001.PV_Out                                                                                                    | <u>m</u> <u>3</u> °         ]           ConComment         Permit           Input 01         Input 01           Input 01         Input 01           Input 01         Input 01           Input 01         Input 01           Input 01         Input 01           Input 01         Input 01           Input 01         Input 01           Input 01         Input 01                                                                                                    | Permit<br>Permit<br>Permit<br>Permit<br>Permit<br>Permit<br>Permit<br>Permit                                                                                                    | BlockComm<br>Interlock with<br>Interlock with<br>Interlock with<br>Interlock with<br>Interlock with<br>Interlock with                                                                                                    | ent Te<br>2 inputs A<br>12 inputs A<br>12 inputs A<br>12 inputs A<br>12 inputs A<br>12 inputs A<br>12 inputs A                                                                                                    | extRef<br>1H002/k<br>1H002/k                  | A1H002.PV_Out<br>A1H002.PV_Out<br>A1H002.PV_Out<br>A1H002.PV_Out<br>A1H002.PV_Out<br>A1H002.PV_Out<br>alve00.IEA]                                                                                                    | Pr<br>Input 01<br>Input 01<br>Input 01<br>Input 01<br>Input 01                                                                                                    | otect.InO<br>PI<br>F<br>F<br>F<br>F<br>F                                                                  | Protect Protect Protec    | Interloci<br>Interloci<br>Interloci<br>Interloci<br>Interloci                                                                                                    | with 2 inputs<br>k with 2 inputs<br>k with 2 inputs<br>k with 2 inputs<br>k with 2 inputs<br>k with 2 inputs<br>k with 2 inputs<br>k with 2 inputs                                                                                                    |
| ile Edit<br>Edit<br>Proj<br>PCS<br>PCS<br>PCS<br>PCS<br>PCS<br>PCS<br>PCS<br>PCS<br>PCS<br>PCS                                                                                                    | t View Winder<br>piet<br>Pri<br>S7_SCE_Pri<br>S7_SCE_Pri<br>S7_S | W Help<br>3 <u>이 분 사 유 유 유</u><br>TextRef<br>A1H001A1H001.PV_Out<br>A1H001A1H001.PV_Out<br>A1H001A1H001.PV_Out<br>A1H001A1H001.PV_Out<br>A1H001A1H001.PV_Out<br>A1H001A1H001.PV_Out<br>A1H001A1H001.PV_Out                                                                                                    | <u>m</u> <u>3</u> °         ]           ConComment         Permit           Input 01         Input 01           Input 01         Input 01           Input 01         Input 01           Input 01         Input 01           Input 01         Input 01           Input 01         Input 01           Input 01         Input 01           Input 01         Input 01                                                                                                    | Permit<br>Permit<br>Permit<br>Permit<br>Permit<br>Permit<br>Permit<br>Permit                                                                                                    | BlockComm<br>Interlock with<br>Interlock with<br>Interlock with<br>Interlock with<br>Interlock with<br>Interlock with                                                                                                    | ent Tr<br>12 inputs A<br>12 inputs A<br>12 inputs                                                                                                    | extRef<br>1H002/k<br>1H002/k                  | A1H002.PV_Out<br>A1H002.PV_Out<br>A1H002.PV_Out<br>A1H002.PV_Out<br>A1H002.PV_Out<br>A1H002.PV_Out<br>alve00.IEA]                                                                                                    | Pr<br>Input01<br>Input01<br>Input01<br>Input01<br>Input01                                                                                                    | otect.InO<br>PI<br>F<br>F<br>F<br>F<br>F                                                                  | Protect Protect Protec    | Interloci<br>Interloci<br>Interloci<br>Interloci<br>Interloci                                                                                                    | with 2 inputs<br>k with 2 inputs<br>k with 2 inputs<br>k with 2 inputs<br>k with 2 inputs<br>k with 2 inputs<br>k with 2 inputs<br>k with 2 inputs                                                                                                    |
| ile Edit<br>For proj<br>Proj<br>Proj<br>Pros<br>Pros | View Windem     (         )                                                                                                    | w Help           a)         w         k, k, k, k, k, k, k, k, k, k, k, k, k, k                                                                                                    | <u>m</u> 3°                                                                                                    | Image: State State              | BlockComm<br>Interlock with<br>Interlock with<br>Interlock with<br>Interlock with<br>Interlock with<br>Interlock with                                                                                                    | ent Tr<br>12 inputs A<br>12 inputs A | extRef<br>1H002/k<br>1H002/k                  | ATH022 PV_Out<br>ATH022 PV_Out<br>ATH022 PV_Out<br>ATH022 PV_Out<br>ATH022 PV_Out<br>ATH022 PV_Out<br>ATH022 PV_Out<br>ATH022 PV_Out<br>CkName<br>ckName<br>ccalLi                                                                                                    | Pr Input01 Input01 Input01 Input01 Input01 Input01 Input01 BlockCo                                                                                                  | otect.In0<br>PI<br>F<br>F<br>F<br>F<br>F<br>F                                                             | 1 Protect Protect Prot    | Interloc<br>Interloc<br>Interloc<br>Interloc<br>Interloc                                                                                                    | k with 2 inputs<br>k with 2 inputs<br>k with 2 inputs<br>k with 2 inputs<br>k with 2 inputs<br>k with 2 inputs<br>k with 2 inputs<br>NUM                                                                                                    |
| ile Edit<br>For proj<br>Proj<br>Proj<br>Pros<br>Pros | t View Winder<br>piet<br>Pri<br>S7_SCE_Pri<br>S7_SCE_Pri<br>S7_S | w Help           a)         w         k, k, k, k, k, k, k, k, k, k, k, k, k, k                                                                                                    | <u>m</u> 3°                                                                                                    | Permit<br>Permit<br>Permit<br>Permit<br>Permit<br>Permit<br>Permit<br>Permit                                                                                                    | BlockComm<br>Interlock with<br>Interlock with<br>Interlock with<br>Interlock with<br>Interlock with<br>Interlock with                                                                                                    | ent Tr<br>12 inputs A<br>12 inputs A | extRef<br>1H002/k<br>1H002/k                  | A1H002.PV_Out<br>A1H002.PV_Out<br>A1H002.PV_Out<br>A1H002.PV_Out<br>A1H002.PV_Out<br>A1H002.PV_Out<br>alve00.IEA]                                                                                                    | Pr Input01 Input01 Input01 Input01 Input01 Input01 Input01 BlockCo                                                                                                  | otect.In0<br>PI<br>F<br>F<br>F<br>F<br>F<br>F                                                             | Protect Protect Protec    | Interloc<br>Interloc<br>Interloc<br>Interloc<br>Interloc                                                                                                    | k with 2 inputs<br>k with 2 inputs<br>k with 2 inputs<br>k with 2 inputs<br>k with 2 inputs<br>k with 2 inputs<br>k with 2 inputs<br>NUM                                                                                                    |
| ile Edit                                                                                                    | View Windem     (         )                                                                                                    | w Help           a         m         k         k <td>â. [. M.]         3°         ]           [ConComment         Permin           Input 01         Input 01           Input 01         Input 01           Input 01         Input 01           Input 01         Input 01           Input 01         Input 01           Input 01         Input 01           Input 01         Input 01           Out         Conc</td> <td>Image: State State</td> <td>BlockComm<br/>Interlock with<br/>Interlock with<br/>Interlock w</td> <td>ent Tr<br/>12 inputs A<br/>12 inputs A<br/>12 inputs</td> <td>extRef<br/>1H002/v<br/>1H002/i<br/>1H002/i</td> <td>ATH022 PV_Out<br/>ATH022 PV_Out<br/>ATH022 PV_Out<br/>ATH022 PV_Out<br/>ATH022 PV_Out<br/>ATH022 PV_Out<br/>ATH022 PV_Out<br/>ATH022 PV_Out<br/>CkName<br/>ckName<br/>ccalLi</td> <td>Pr Input01 Input01 Input01 Input01 Input01 Input01 Input01 Input01 Input01 Valve inl</td> <td>otect.InO<br/>PI<br/>F<br/>F<br/>F<br/>F<br/>F<br/>F<br/>F<br/>F<br/>F<br/>F<br/>F<br/>F<br/>F<br/>F<br/>F<br/>F<br/>F<br/>F</td> <td>1 Protect Protect Prot</td> <td>Interloc<br/>Interloc<br/>Interloc<br/>Interloc</td> <td>with 2 inputs     k with 2 inputs     k with 2 inputs     k with 2 inputs     k with 2 inputs     k with 2 inputs     with 2 inputs     with 2 inputs     inputs     inputs</td> | â. [. M.]         3°         ]           [ConComment         Permin           Input 01         Input 01           Input 01         Input 01           Input 01         Input 01           Input 01         Input 01           Input 01         Input 01           Input 01         Input 01           Input 01         Input 01           Out         Conc                                                                                                    | Image: State State              | BlockComm<br>Interlock with<br>Interlock with<br>Interlock w | ent Tr<br>12 inputs A<br>12 inputs A<br>12 inputs                                                                                                    | extRef<br>1H002/v<br>1H002/i<br>1H002/i                  | ATH022 PV_Out<br>ATH022 PV_Out<br>ATH022 PV_Out<br>ATH022 PV_Out<br>ATH022 PV_Out<br>ATH022 PV_Out<br>ATH022 PV_Out<br>ATH022 PV_Out<br>CkName<br>ckName<br>ccalLi                                                                                                    | Pr Input01 Input01 Input01 Input01 Input01 Input01 Input01 Input01 Input01 Valve inl                                                                                | otect.InO<br>PI<br>F<br>F<br>F<br>F<br>F<br>F<br>F<br>F<br>F<br>F<br>F<br>F<br>F<br>F<br>F<br>F<br>F<br>F | 1 Protect Protect Prot    | Interloc<br>Interloc<br>Interloc<br>Interloc                                                                                                    | with 2 inputs     k with 2 inputs     k with 2 inputs     k with 2 inputs     k with 2 inputs     k with 2 inputs     with 2 inputs     with 2 inputs     inputs                                                                                                    |
| File Edit                                                                                                    | View Winde     View Winde                                                                                                    | W Help           철 이 이 분, 응, 응, 응, 응, 응, 응, 응, 응, 응, 응, 응, 응, 응,                                                                                                    |                                                                                                    | Image: State of the state of the state o             | BlockComm Interlock with Interlock with Interlock w                                                                                                    | ent Tr<br>12 inputs A<br>12 inputs A<br>12 inputs                                                                                                    | axtRef<br>11002/4<br>11002/4<br>1000/4<br>1000/4 | ATH002 PV_Out<br>ATH002 PV_Out<br>ATH002 PV_Out<br>ATH002 PV_Out<br>ATH002 PV_Out<br>ATH002 PV_Out<br>ATH002 PV_Out<br>ATH002 PV_Out<br>Calli<br>ve_ATT2X001<br>ve_ATT2X002                                                                                                    | Pr<br>Input 01<br>Input 01<br>Input 01<br>Input 01<br>Input 01<br>Input 01<br>BlockCo                                                                               | otectin0<br>PI<br>F<br>F<br>F<br>F<br>F<br>F<br>F<br>F<br>F<br>F<br>F<br>F<br>F                           | 1 Protect Protect Prot    | Interlocc<br>Interlocc<br>Interlocc<br>Interlocc                                                                                                    | with 2 input<br>k with 2 input<br>k with 2 input<br>k with 2 input<br>k with 2 input<br>input<br>NUM<br>                                                                                                    |
| File Edit                                                                                                    | View Windet     View Windet     View Windet     Pri     S7_SCE_Pri     S7_SCE_Pri     S7_SCE_Pri     S7_SCE_Pri     S7_SCE_Pri     S7_SCE_Pri     ditor Editing II     dit View Wi     dit View Wi     dit View     dit                                                                                                    | w Help           a         image: an and an and an and an and an and an and an and an and an and an and an and an and an and an and an and an and an an an an an an an an an an an an an                                                                                                    | <u>m</u> , <u>m</u> , <u>m</u> , <u>m</u> , <u>m</u> , <u>m</u>                                                                                                    | BickName In01     Permit     Permit     Permit     Permit     Permit     Permit     Permit     Permit     Permit     Permit     Permit     al Mode: Locca al Mode: Locca al Mode: Locca                                                                                                    | BlockComm Interlock with Interlock with Interlock w                                                                                                    | ent Tr<br>12 inputs A<br>12 inputs A<br>12 inputs                                                                                                    | extRef<br>11+002/4<br>11+002/4<br>11+00                                                                                                    | ATH002 PV_Out<br>ATH002 PV_Out<br>ATH002 PV_Out<br>ATH002 PV_Out<br>ATH002 PV_Out<br>ATH002 PV_Out<br>ATH002 PV_Out<br>ATH002 PV_Out<br>ATH002 PV_Out<br>ATTO22 PV_Out<br>ATTO22 PV_OUT<br>ATTO22 PV_OUT<br>ATTO22 PV_OUT<br>AT | Pr<br>Input01<br>Input01<br>Input01<br>Input01<br>Input01<br>Input01<br>Input01<br>BlockCo                                                                          | et react                                                                                                  | 1 Protect Protect Prot    | Interlocc<br>Interlocc<br>Interlocc<br>Interlocc<br>Interlocc                                                                                                    | k with 2 input<br>k with 2 input<br>k with |
| File Edit                                                                                                    | View Windew     View Windew     View Windew     View Windew     Pri     S7_SCE_Pri     S7_SCE_Pri     S7_SCE_Pri     S7_SCE_Pri     S7_SCE_Pri     S7_SCE_Pri     View Wi     View Wi     Windew     View Windew     View Windew     View Windew     View Windew     View Windew     View Windew     View Windew     View Windew     View Windew     View Windew     View Windew     View Windew     View Windew     View Windew     View Windew     View Windew     View     View Windew     View     View Windew     View     View                                                                                                    | w Help           a         m         k         k         k         k           TextRef           A1H001\A1H001.PV_Out           A1H001\A1H001.PV_Out           A1H001\A1H001.PV_Out           A1H001\A1H001.PV_Out           A1H001\A1H001.PV_Out           A1H001\A1H001.PV_Out           A1H001\A1H001.PV_Out           A1H001\A1H001.PV_Out           A1H001\A1H001.PV_Out           TextRef           i           A1H003\A1H003.PV_           j           A1H003\A1H003.PV_           j           A1H003\A1H003.PV_           j           A1H003\A1H003.PV_           j           A1H003\A1H003.PV_           j                                                                                                    | <u>m</u> , <u>m</u> , <u>m</u> , <u>m</u> , <u>m</u> , <u>m</u>                                                                                                    | BiockName Lin01      Permit Permit Permit Permit Permit Permit Permit Permit Permit Remit Permit Perm  | BlockComm Interlock with Interlock with Interlock w                                                                                                    | ent Tre<br>12 inputs A<br>12 inputs A<br>12 inputs                                                                                                    | axtRef<br>1H002/4<br>1H002/4                  | A11002 PV_Out<br>A11002 PV_Out<br>A11002 PV_Out<br>A11002 PV_Out<br>A11002 PV_Out<br>A11002 PV_Out<br>A11002 PV_Out<br>A11002 PV_Out<br>A11022 PV_Out<br>A11022 PV_Out<br>A11122003<br>Ve_A1122003<br>Ve_A1122003                                                                                                    | Pr<br>Input01<br>Input01<br>Input01<br>Input01<br>Input01<br>Input01<br>BlockCo<br>Valve inl<br>Valve inl<br>Valve inl<br>Valve inl                                 | PI<br>PI<br>F<br>F<br>F<br>F<br>F<br>F<br>F<br>F<br>F<br>F<br>F<br>F<br>F<br>F<br>F<br>F<br>E<br>F<br>E   | 1 Protect Protect Prot    | Interlocc<br>Interlocc<br>Interlocc<br>Interlocc<br>Interlocc                                                                                                    | k with 2 input k with 2 input k with 2 input k with 2 input k with 2 input k with 2 input t with 2 input t with 2 input t ank B001 tank B001 tank B003 tank B003 tank B004 tank B004                                                                                                    |
| File Edit                                                                                                    | View Winde     View Winde                                                                                                    | w Help           철 으 값 봤 봤                                                                                                    |                                                                                                    | BickName     BickName     Into     Permit     Permit     Perm | BlockComm Interlock with Interlock with Interlock w                                                                                                    | ent Tr<br>12 inputs A<br>12 inputs A<br>12 inputs                                                                                                    | axtRef<br>1H002/4<br>1H002/4                  | ATH002 PV_Out<br>ATH002 PV_Out<br>ATH002 PV_Out<br>ATH002 PV_Out<br>ATH002 PV_Out<br>ATH002 PV_Out<br>ATH002 PV_Out<br>ATH002 PV_Out<br>ATT2001<br>ve_ATT2X001<br>ve_ATT2X002<br>ve_ATT2X005                                                                                                    | Pr<br>Input 01<br>Input 01<br>Input 01<br>Input 01<br>Input 01<br>Input 01<br>Input 01<br>Input 01<br>Valve inl<br>Valve inl<br>Valve inl<br>Valve inl<br>Valve inl | PI<br>PI<br>F<br>F<br>F<br>F<br>F<br>F<br>F<br>F<br>F<br>F<br>F<br>F<br>F<br>F<br>F<br>F<br>F             | 1 Protect Protect Prot    | Interlocci<br>Interlocci<br>Interlocci | k with 2 input<br>k with 2 input<br>k with |
| File Edit                                                                                                    | View Windew     View Windew     View Windew     View Windew     Pri     S7_SCE_Pri     S7_SCE_Pri     S7_SCE_Pri     S7_SCE_Pri     S7_SCE_Pri     S7_SCE_Pri     View Wi     View Wi     Windew     View Windew     View Windew     View Windew     View Windew     View Windew     View Windew     View Windew     View Windew     View Windew     View Windew     View Windew     View Windew     View Windew     View Windew     View Windew     View Windew     View     View Windew     View     View Windew     View     View                                                                                                    | w Help           철 으 값 봤 봤                                                                                                    |                                                                                                    | BiockName Lin01      Permit Permit Permit Permit Permit Permit Permit Permit Permit Remit Permit Perm  | BlockComm Interlock with Interlock with Interlock w                                                                                                    | ent Tr<br>12 inputs A<br>12 inputs A<br>12 inputs                                                                                                    | axtRef<br>1H002/4<br>1H002/4                  | A11002 PV_Out<br>A11002 PV_Out<br>A11002 PV_Out<br>A11002 PV_Out<br>A11002 PV_Out<br>A11002 PV_Out<br>A11002 PV_Out<br>A11002 PV_Out<br>A11022 PV_Out<br>A11022 PV_Out<br>A11122001<br>Ve_A1122003<br>Ve_A1122003                                                                                                    | Pr<br>Input 01<br>Input 01<br>Input 01<br>Input 01<br>Input 01<br>Input 01<br>Input 01<br>Input 01<br>Valve inl<br>Valve inl<br>Valve inl<br>Valve inl<br>Valve inl | PI<br>PI<br>F<br>F<br>F<br>F<br>F<br>F<br>F<br>F<br>F<br>F<br>F<br>F<br>F<br>F<br>F<br>F<br>F             | 1 Protect Protect Prot    | Interlocci<br>Interlocci<br>Interlocci | k with 2 input<br>k with 2 input<br>k with |
| File Edit                                                                                                    | View Winde     View Winde                                                                                                    | w Help           철 으 값 봤 봤                                                                                                    |                                                                                                    | BickName     BickName     Into     Permit     Permit     Perm | BlockComm Interlock with Interlock with Interlock w                                                                                                    | ent Tr<br>12 inputs A<br>12 inputs A<br>12 inputs                                                                                                    | axtRef<br>1H002/4<br>1H002/4                  | ATH002 PV_Out<br>ATH002 PV_Out<br>ATH002 PV_Out<br>ATH002 PV_Out<br>ATH002 PV_Out<br>ATH002 PV_Out<br>ATH002 PV_Out<br>ATH002 PV_Out<br>ATT2001<br>ve_ATT2X001<br>ve_ATT2X002<br>ve_ATT2X005                                                                                                    | Pr<br>Input 01<br>Input 01<br>Input 01<br>Input 01<br>Input 01<br>Input 01<br>Input 01<br>Input 01<br>Valve inl<br>Valve inl<br>Valve inl<br>Valve inl<br>Valve inl | PI<br>PI<br>F<br>F<br>F<br>F<br>F<br>F<br>F<br>F<br>F<br>F<br>F<br>F<br>F<br>F<br>F<br>F<br>F             | II<br>Protect Protect Pro | Interlocci<br>Interlocci<br>Interlocci | k with 2 input<br>k with 2 input<br>k with |

23. Finally, change the parameter for the manual control as shown here. The character "-" in front of the textual interconnection means 'invert'.

|             | IEA File Editor: Editing IEA Files - [C:\Program Files\Siemens\STEP7\S7Proj\PCS7_S_2\PCS7_Lib\Globa\ReactorDeliveryValve00.IEA] |                                 |                                |                                 |                                   |  |  |  |  |  |
|-------------|----------------------------------------------------------------------------------------------------|---------------------------------|--------------------------------|---------------------------------|-----------------------------------|--|--|--|--|--|
|             |                                                                                                    |                                 |                                |                                 |                                   |  |  |  |  |  |
|             |                                                                                                    | <u>₽ ~ * * * * * * * * * * </u> |                                |                                 |                                   |  |  |  |  |  |
| 1           | Project                                                                                                    | TextRef                         | ConComment                     | TextRef                         | ConComment                        |  |  |  |  |  |
| 2           | rioject                                                                                                    | Valve_A1T2X0                    | 01.OpenLocal                   | e_A1T2X001.0                    | CloseLocal                        |  |  |  |  |  |
| 3           | Prj                                                                                                    | P                               |                                | P                               |                                   |  |  |  |  |  |
| 4           | PCS7_SCE_Prj                                                                                                    | A1T2H001\Out_A1T2H001.PV_Out    | 1=Open Local:Field Open Signal | "-"A1T2H001\Out_A1T2H001.PV_Out | 1=Close Local: Field Close Signal |  |  |  |  |  |
| 5           | PCS7_SCE_Prj                                                                                                    | A1T2H002\Out_A1T2H002.PV_Out    | 1=Open Local:Field Open Signal | "-"A1T2H002\Out_A1T2H002.PV_Out | 1=Close Local: Field Close Signal |  |  |  |  |  |
| 6           | PCS7_SCE_Prj                                                                                                    | A1T2H003\Out_A1T2H003.PV_Out    | 1=Open Local:Field Open Signal | "-"A1T2H003\Out_A1T2H003.PV_Out | 1=Close Local: Field Close Signal |  |  |  |  |  |
| 7           | PCS7_SCE_Prj                                                                                                    | A1T2H004\Out_A1T2H004.PV_Out    | 1=Open Local:Field Open Signal | "-"A1T2H004\Out_A1T2H004.PV_Out | 1=Close Local: Field Close Signal |  |  |  |  |  |
| 8           | PCS7_SCE_Prj                                                                                                    | A1T2H005\Out_A1T2H005.PV_Out    | 1=Open Local:Field Open Signal | "-"A1T2H005\Out_A1T2H005.PV_Out | 1=Close Local: Field Close Signal |  |  |  |  |  |
| 9           | PCS7_SCE_Prj                                                                                                    | A1T2H006\Out_A1T2H006.PV_Out    | 1=Open Local:Field Open Signal | "-"A1T2H006\Out_A1T2H006.PV_Out | 1=Close Local: Field Close Signal |  |  |  |  |  |
| 4           |                                                                                                    |                                 | -                              |                                 | 4                                 |  |  |  |  |  |
| Press F1 fo | or help                                                                                                    |                                 |                                |                                 | NUM                               |  |  |  |  |  |

24. After all changes have been made, save the file. ( $\rightarrow$  File  $\rightarrow$  Save  $\rightarrow$  Close)

| 🛟 IEA F | ile Editor: Editing IE/ | A Files - [C:\Prog | ram Files\S | Siemens | \STEP7\S7Proj\PCS7_S_2\PCS7_Lib\Global\ReactorDeliv | eryValve00.IEA] |                                               | x   |
|---------|-------------------------|--------------------|-------------|---------|-----------------------------------------------------|-----------------|-----------------------------------------------|-----|
| 🔅 File  | Edit View Wir           | idow Help          |             | _       |                                                     |                 | _ 6                                           | 5 × |
| D       | New                     |                    |             |         | * ₩ 30 ♥ 🔿 🗉                                        |                 |                                               |     |
| 1       | Open                    |                    | Ctrl+O      |         | ConComment                                          | BlockName       | BlockComment                                  |     |
| 2       | Close                   |                    |             |         | Valve_A1T2X00                                       | 1.LocalLi       |                                               |     |
| 3       | Save N                  |                    | Ctrl+S      |         | P                                                   |                 |                                               |     |
| 4       | Save As                 |                    |             | Dut     | 1=Local Mode: Local operation by field signal       | Valve_A1T2X001  | Valve inlet reactor R001 from educt tank B001 |     |
| 5       | D.1.1                   |                    | Ctrl+P      | Dut     | 1=Local Mode: Local operation by field signal       | Valve_A1T2X002  | Valve inlet reactor R001 from educt tank B002 |     |
| 6       | Print                   |                    | Ctri+P      | Dut     | 1=Local Mode: Local operation by field signal       | Valve_A1T2X003  | Valve inlet reactor R001 from educt tank B003 |     |
| 7       | Print Preview           |                    |             | Dut     | 1=Local Mode: Local operation by field signal       | Valve_A1T2X004  | Valve inlet reactor R002 from educt tank B001 |     |
| 8       | Print Setup             |                    |             | Dut     | 1=Local Mode: Local operation by field signal       | Valve_A1T2X005  | Valve inlet reactor R002 from educt tank B002 |     |
| 9       | 1 ReactorDelivery       | abre00 IEA         |             | Dut     | 1=Local Mode: Local operation by field signal       | Valve_A1T2X006  | Valve inlet reactor R002 from educt tank B003 |     |
| •       | 2 reaction R001 02      |                    |             |         |                                                     |                 |                                               | •   |
| Save    | -                       |                    |             |         |                                                     |                 | NUM                                           | -   |
|         | 3 reaction R001_01      | .IEA               |             |         |                                                     |                 |                                               |     |

25. Creating and assigning the import file is now finished.

#### $(\rightarrow Finish)$

| Process tags: Assign/Create Import File - P | CS7_SCE_Lib\Process tag t     | ypes\\ReactorDeliv    | veryValve               |                | ×      |
|---------------------------------------------|-------------------------------|-----------------------|-------------------------|----------------|--------|
| Which import file do you want to assign     | to the process tag type?      |                       |                         |                | 2 (2)  |
| Import file: C:\Program Files\Siemens\S     | TEP7\S7Proj\PCS7_S_2\PC       | S7_Lib\Global\React   | orDeliveryValve00.IEA 💌 | Create File Te | mplate |
|                                             |                               |                       |                         | Open Fi        | le     |
|                                             |                               |                       |                         | Other File     |        |
| Undefined I/O points in import file:        | I/O points of the process tag | type for parameters/s | signals:                |                |        |
| P Column title                              | P Column title                | Importing             | Process tag connector   | Category       | Ch 🔺   |
|                                             | 1 P CMP_Interlock.In          |                       | CMP_Interlock.In1       |                | R =    |
|                                             | 2 S FbkClse_A1T2X0            | 01 🔽                  | FbkClse_A1T2X001.PV     |                | R      |
|                                             | 3 S FbkOpen_A1T2X             |                       | FbkOpen_A1T2X001.PV     | /_ln           | R      |
|                                             | 4 S Out_A1T2X001.P            | V                     | Out_A1T2X001.PV_Out     |                | R      |
|                                             | E D Domit In01                |                       | Pomit Io01              |                |        |
|                                             | I €                           |                       |                         |                | •      |
|                                             | Messages of the process tag   | type:                 |                         |                |        |
|                                             | Column title                  | Importing             | Ch Block I/O name       | Subnumber      | Class  |
| Red Coib -                                  | •                             | m                     |                         |                | Þ      |
| Back Finish                                 | Open Chart Print              |                       | C                       | ancel          | Help   |

26. We can now start importing the created process tag type. ( $\rightarrow$  ReactorDeliveryValve  $\rightarrow$  Process Tags  $\rightarrow$  Import...)

| File Edit Insert PLC View Option                                          | s Window Help          |                           |                      | _ 8                                      |
|---------------------------------------------------------------------------|------------------------|---------------------------|----------------------|------------------------------------------|
| ) 🚅 🚼 🛲   👗 🗈 🖻 📥 🔍                                                       | 🖳 🕒 🗽 🔠 🏢 🗈 🛛 < No Fil | er > 🗾 🔽                  | 7   👯 🎯   🔁 🛙        | 3 🔟 🧏                                    |
| PCS7_SCE_MP     PCS7_SCE_Pri     ⊕    ⊕ Shared Declarations               | MotorLean 🔯 Reactor    | Open Object               | Ctrl+Alt+O<br>Ctrl+X |                                          |
| ⊡-≦a A1_multipurpose_plant<br>⊡-≦a T1_educt_tanks<br>⊕-€a educt_tank 8001 |                        | Copy Paste                | Ctrl+C<br>Ctrl+V     |                                          |
| educt_tank B002<br>⊡⊡ i i educt_tank B003<br>⊡⊡ i i T2_reaction           |                        | Delete                    | Del                  |                                          |
| in reaction R001<br>⊞ in reaction R002<br>⊡ in T3_ product_tanks          |                        | PLC<br>Access Protection  | +                    |                                          |
| ⊞ i product_tank B001<br>⊞ i product_tank B002<br>⊟ i T4_rinsing          |                        | Print                     | •                    |                                          |
| rinsing_tank B001      PCS7_SCE_Lib      Shared Declarations              |                        | Charts<br>Plant Hierarchy | •                    |                                          |
| Models                                                                    |                        | Process Tags              | •                    | Create/Change Process Tag Type<br>Update |
| Thomas and these                                                          |                        | SIMATIC BATCH             | F2                   | Assign/Create Import File                |
|                                                                           |                        | Object Properties         | Alt+Return           | Import<br>Export                         |

27. The first step of the dialog is confirmed with "Next". ( $\rightarrow$  Next)

| Import/Export Assistant Process tags: | Import - PCS7_SCE_Lib\Process tag types\\Read                                                                                                    | ctorDeliveryValve                                                                    | ×             |
|---------------------------------------|----------------------------------------------------------------------------------------------------|--------------------------------------------------------------------------------------|---------------|
| K Introduction                        |                                                                                                    |                                                                                      | 1 (3)         |
|                                       | Assistant: Import Process Tags<br>With the assistant, you can create process tags for<br>import the data from the import files into the process<br>Tags process tag type is copied from the master dat<br>larger projects and the data is then imported.<br>As the result, you obtain a process tag for each im-<br>file process tag type. The data of the import files<br>corresponding U/Os or blocks of the process tag.<br>Process tags are displayed in the SIMATION | s tags.<br>a library to the relev.<br>e of an import file as<br>s are written to the | ant<br>a copy |
| Back Next N                           |                                                                                                    | Cancel                                                                               | Help          |

28. In the next dialog box, we select the option "Make Textual Interconnections" and then click on "Next". (→ Make Textual Interconnections → Next)

| Import/Export Assistant Process tags: Import - PCS7_SCE_Lib\Process tag types\\ReactorDe                                      | liveryValve | <b></b>    |
|----------------------------------------------------------------------------------------------------|-------------|------------|
| Which settings do you want to use for import ?                                                                                |             | 2 (3)      |
| ☐ Include signal in the symbol table                                                                                          |             |            |
| Import file <> Process tag type Import C:\Program Files\Siemens\STEP7\S7Proj\PCS7_S_2\PCS7_Lib\Global\ReactorDeliveryValve00. |             | Open File  |
| כ. ירוטקומוו רוופי גאפווופיוא או בדי איזירוטן ירכאי_2ערכאי_שט עסוססמו אפמכסרטפוועפון אפועסעט.                                 |             | Other File |
|                                                                                                    |             |            |
|                                                                                                    |             |            |
|                                                                                                    |             |            |
| <                                                                                                    | - F         |            |
|                                                                                                    |             |            |
|                                                                                                    |             |            |
| Back Next                                                                                                    | Cancel      | Help       |

29. We can now start the import by selecting "Finish". ( $\rightarrow$  Finish)

| Im  | port/Expo  | ort Assistant Process tags: Import - PCS7_SCE_Lib\Process tag types\\ReactorDeliveryValve | <b>X</b>   |
|-----|------------|-------------------------------------------------------------------------------------------|------------|
| 3   | 🔨 Do y     | rou want to finish the import ?                                                           | 3 (3)      |
|     |            | ow errors and warnings in log                                                             |            |
|     | mport log: |                                                                                           |            |
|     | Object     | Action Log text                                                                           |            |
|     |            |                                                                                           |            |
|     |            |                                                                                           |            |
|     |            |                                                                                           |            |
|     |            |                                                                                           |            |
|     |            |                                                                                           |            |
|     |            |                                                                                           |            |
|     |            |                                                                                           |            |
|     |            |                                                                                           |            |
|     | •          | III                                                                                       | F.         |
| Ι.  | 61         | C:\Program Files\Siemens\STEP7\S7Proj\PCS7_S_2\PCS7_Lib\Global\ReactorDeliveryValve00.LOG | Other File |
| l ' | .og file:  |                                                                                           | Other File |
|     |            |                                                                                           |            |
|     | Back       | Pinish Open Object Print Cance                                                            | el Help    |

30. After this process is completed, the log is displayed.

| Do you want to finish t  | the import  | ?                                                                                                    |     |
|--------------------------|-------------|----------------------------------------------------------------------------------------------------|-----|
| Only show errors and war | nings in lo | g                                                                                                    |     |
| port log:                |             |                                                                                                    |     |
| biect                    | Action      | Log text                                                                                                    |     |
| CS7 SCE Pri\A1 multip    | ok          | Interconnection 'A1T2H005\Out A1T2H005.PV Out' of type'STRUCT' made, old interconnection 'A1T2H001\Out A1T2H001.PV Out' deleted    |     |
| CS7_SCE_Prj\A1_multip    |             | Interconnection 'A1T2H005\Out A1T2H005.PV Out' of type negBOOL' made, old interconnection 'A1T2H001\Out A1T2H001.PV Out' deleted   |     |
| CS7_SCE_Pri\A1_multip    |             | Attributes for parametere. ATT2X001 CloseLocal' of type hegBOOL' written.                                                          |     |
| CS7 SCE Pri\A1 multip    |             | Interconnection 'A1T2L002\Level A1T2L002.PV Out' of type'STRUCT' made, old interconnection 'A1T2L001\Level A1T2L001.PV Out' delete | ed. |
| CS7_SCE_Prj\A1_multip    |             | Block name 'CMP Interlock' already exists.                                                                                         |     |
| CS7_SCE_Prj\A1_multip    |             | Block comment 'Comparator for two analog values' already exists.                                                                   |     |
| CS7_SCE_Prj\A1_multip    |             | Symbolic interconnection "A1.T2.A1T2X006.GO+.O-" of type 'BOOL' made, old interconnection 'A1.T2.A1T2X001.GO+.O-' deleted.         |     |
| CS7_SCE_Prj\A1_multip    |             | Block name 'FbkClse_A1T2X006' written.                                                                                             |     |
| CS7_SCE_Prj\A1_multip    |             | Block comment 'Digital input driver' already exists.                                                                               |     |
| CS7_SCE_Prj\A1_multip    |             | Symbolic interconnection "A1.T2.A1T2X006.GO+.O+" of type 'BOOL' made, old interconnection 'A1.T2.A1T2X001.GO+.O+' deleted.         |     |
| CS7 SCE Pri\A1 multip    | o.k.        | Block name 'FbkOpen A1T2X006' written.                                                                                             |     |
| CS7_SCE_Prj\A1_multip    | . o.k.      | Block comment 'Digital input driver' already exists.                                                                               |     |
| CS7_SCE_Prj\A1_multip    |             | Symbolic interconnection 'Q 2.1' of type 'BOOL' made, old interconnection 'A1.T2.A1T2X001.XV.C' deleted.                           |     |
| CS7 SCE Pri\A1 multip    | o.k.        | Block name 'Out_A1T2X006' written.                                                                                                 |     |
| CS7 SCE Prj\A1 multip    | o.k.        | Block comment 'Digital output driver' already exists.                                                                              |     |
| CS7_SCE_Prj\A1_multip    | o.k.        | (Textual) interconnection 'A1H001\A1H001.PV_Out' already exists.                                                                   |     |
| CS7_SCE_Prj\A1_multip    | o.k.        | Block name 'Permit' already exists.                                                                                                |     |
| CS7_SCE_Prj\A1_multip    |             | Block comment 'Interlock with 2 inputs' already exists.                                                                            |     |
| CS7_SCE_Prj\A1_multip    |             | (Textual) interconnection 'A1H002\A1H002.PV_Out' already exists.                                                                   |     |
| CS7_SCE_Prj\A1_multip    | . o.k.      | Block name 'Protect' already exists.                                                                                               |     |
| CS7_SCE_Prj\A1_multip    | . o.k.      | Block comment 'Interlock with 2 inputs' already exists.                                                                            |     |
| CS7_SCE_Prj\A1_multip    |             | (Textual) interconnection 'A1H003\A1H003.PV_Out' already exists.                                                                   |     |
| CS7_SCE_Prj\A1_multip    |             | Block name "Valve_A1T2X006" written.                                                                                               |     |
| CS7_SCE_Prj\A1_multip    |             | Block comment 'Valve inlet reactor R002 from educt tank B003' written.                                                             |     |
| CS7_SCE_Prj\A1_multip    |             | Interconnection 'A1T2H006\Out_A1T2H006.PV_Out' of type'STRUCT' made, old interconnection 'A1T2H001\Out_A1T2H001.PV_Out' deleted    |     |
| CS7_SCE_Prj\A1_multip    |             | Interconnection 'A1T2H006\Out_A1T2H006.PV_Out' of type'negBOOL' made, old interconnection 'A1T2H001\Out_A1T2H001.PV_Out' deleted   | d   |
| CS7_SCE_Prj\A1_multip    |             | Attributes for parameter 'e_A1T2X001.CloseLocal' of type 'negBOOL' written.                                                        |     |
| ime                      | o.k.        | 00:00:04 Hr:Min:Sec                                                                                                    |     |
| :\Program Files\Siemens  |             | Import completed successfully.                                                                                                    |     |
|                          | End         |                                                                                                    |     |
|                          |             | III                                                                                                    |     |
|                          |             |                                                                                                    | ,   |
| a file: C:\Prog          | ram Filee\  | Siemens\STEP7\S7Proj\PCS7 S 2\PCS7 Lib\Global\ReactorDeliveryValve00.LOG Other File                                                |     |
| g file: [C. ti log       |             |                                                                                                    | ·   |
|                          |             |                                                                                                    |     |

31. The newly imported CFCs are now in the hierarchy level Reactor R001. In this manner, a large number of charts can be set up quickly and effectively. The interesting aspect of this method is that the changes in the charts are not performed individually but by means of the import file in table form. Nevertheless, each individual chart can be viewed with the CFC editor afterwards.

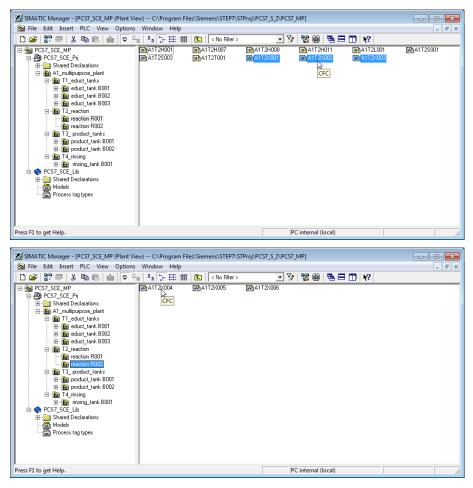

32. Now open the newly created CFCs and check the input signals, the output signals and the block names. Textual interconnections for CFCs that already exist should be closed.

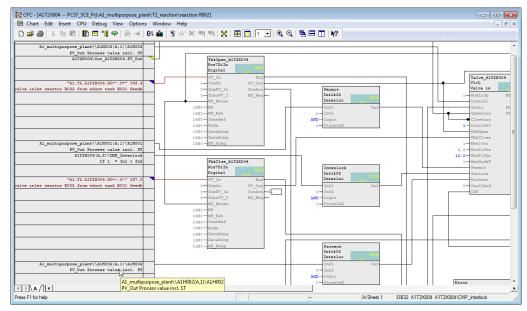

#### SCE Training Curriculum | PA Modul P01-07, Edition 09/2015 | Digital Factory, DF FA

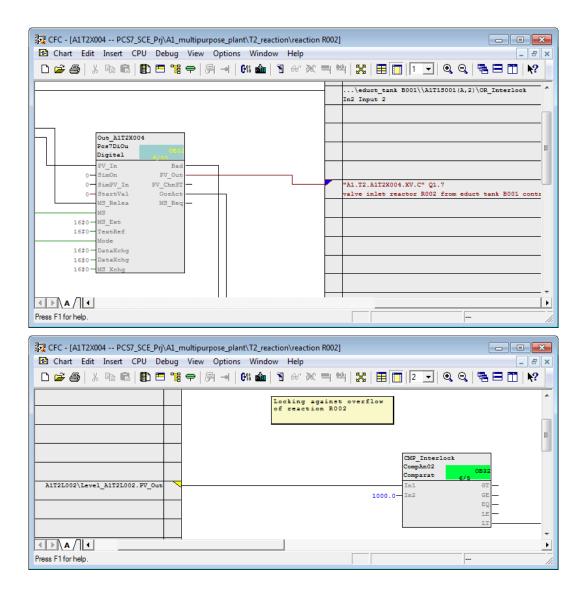

33. Another method for making changes in several charts that are already set up without opening them is the process object view.

 $(\rightarrow \text{View} \rightarrow \text{Process Object View})$ 

|                                              | MP (Plant View) C:\Program Files\Siemens\<br>w Options Window Help | STEP7\S7Proj\PCS7_S_2\PCS7_MP] |  |
|----------------------------------------------|--------------------------------------------------------------------|--------------------------------|--|
|                                              | Component view                                                     | iter> 🗾 🍹 🞇 🍘 🖷 🗖 📢            |  |
| PCS7_SCE_MP                                  | Plant View                                                         | i 🖓 A1T2X006                   |  |
| PCS7_SCE_Pri     Shared Declaratio           | Process Object View                                                |                                |  |
| - A1_multipurpose_                           | Process Device Plant View                                          |                                |  |
| ⊟ 🗃 T1_educt_tar<br>⊕ 🛐 educt_tar            | Process Device Network View                                        |                                |  |
| ⊞ <u>M</u> educt_tar<br>⊕ <u>M</u> educt_tar | Offline                                                            |                                |  |
| E B T2_reaction                              | Online                                                             |                                |  |
| reaction F     reaction F                    | Large Icons                                                        |                                |  |
| E B T3_product_                              | Small Icons                                                        |                                |  |
| E⊡≦i product_t<br>E⊡≦i product_t             | List                                                               |                                |  |
| ⊡- 📴 T4_rinsing                              | Details                                                            |                                |  |
| ⊡-⊗ PCS7_SCE_Lib                             | Filter                                                             |                                |  |
| 🔁 📄 Shared Declaratio                        | Define Columns                                                     |                                |  |
| Models                                       | Show All Levels Num*                                               |                                |  |
|                                              | Hide All Levels Num-                                               |                                |  |
| ✓                                            | Toolbar                                                            |                                |  |
| Changes to the Process Object                | Status Bar                                                         |                                |  |
|                                              |                                                                    |                                |  |

34. By setting a filter for the I/O 'MonTiDynamic' in 'Parameter' tab, the value of a parameter can be changed for several CFCs, for example. Only the elements are always displayed that are located below the hierarchy level selected in the left side of the window and that correspond to the filter criteria. Here, change the value for all displayed I/Os to '10.0'. ( $\rightarrow$  A1\_multi\_purpose plant  $\rightarrow$  I/O name  $\rightarrow$  MonTiDynam  $\rightarrow$  Value  $\rightarrow$  10.0)

| ]File Edit Insert PLC View (                                                                                                    |         | P                      | < No Filter |                                                             | T 1 1                  | -    |                   |       | - 8    |
|----------------------------------------------------------------------------------------------------|---------|------------------------|-------------|-------------------------------------------------------------|------------------------|------|-------------------|-------|--------|
| PCS7_SCE_MP     PCS7_SCE_MP     PCS7_SCE_Pri     Shared Declarations     fal_multipurpose_plant     Gim A1_multipurpose_plant     Gim T1_educt_tanks | General | Column: Displ          | ers Signals | Messages   Picture objects   Archive tags   H<br>Filter gen | lierarchy folder   Equ | ipme | nt properties Sha |       | ions   |
| ⊕ 💼 educt_tank B001                                                                                                    |         | Hierarchy              | Chart       | Chart comment                                               | Block                  | В.,  | I/O name          | Value |        |
| i educt_tank B002                                                                                                    | 1       | A1 multipurpose plant\ | A1T1X004    | Valve outlet educt tank B001                                | Valve_A1T1X004         |      | MonTiDynamic I    | 10.0  |        |
|                                                                                                    | 2       | A1_multipurpose_plant\ | A1T1S001    | pump outlet educt tank B001                                 | pump_A1T1S001          | P    | Mon TiDynamic     | 10.0  |        |
| Findure(3)     Findure(3)     Findure(3)                                                                                                    | 3       | A1_multipurpose_plant\ | A1T2S003    | pump outlet reactor R001                                    | pump_A1T2S003          | Μ.   | MonTiDynamic I    | 10.0  |        |
|                                                                                                    | 4       | A1_multipurpose_plant\ | A1T2X001    | Valve inlet reactor R001 from educt tank B001               | Valve_A1T2X001         | ٧    | MonTiDynamic I    | 10.0  |        |
|                                                                                                    | 5       | A1_multipurpose_plant\ | A1T2X002    | Valve inlet reactor R001 from educt tank B002               | Valve_A1T2X002         | ٧    | MonTiDynamic I    | 10.0  |        |
| - M T3 product tanks                                                                                                    | 6       | A1_multipurpose_plant\ | A1T2X003    | Valve inlet reactor R001 from educt tank B003               | Valve_A1T2X003         | ٧    | MonTiDynamic I    | 10.0  |        |
| 🗄 🙆 product_tank B001                                                                                                    | 7       | A1_multipurpose_plant\ | A1T2S001    | stirrer reactor R001                                        | Motor_A1T2S001         | S    | MonTiDynamic I    | 10.0  |        |
|                                                                                                    | 8       | A1_multipurpose_plant\ | A1T2X004    | Valve inlet reactor R002 from educt tank B001               | Valve_A1T2X004         | V    | MonTiDynamic I    | 10.0  |        |
| 😑 🙆 T4_rinsing                                                                                                    | 9       | A1_multipurpose_plant\ | A1T2X005    | Valve inlet reactor R002 from educt tank B002               | Valve_A1T2X005         | ٧    | MonTiDynamic I    | 10.0  |        |
| 😟 💼 rinsing_tank B001                                                                                                    | 10      | A1_multipurpose_plant\ | A1T2X006    | Valve inlet reactor R002 from educt tank B003               | Valve_A1T2X006         | ٧    | MonTiDynamic I    | 10.0  |        |
| - A1H001                                                                                                    | 11      | A1_multipurpose_plant\ | A1T3X001    | Valve inlet product tank B001                               | Valve_A1T3X001         | V    | MonTiDynamic I    | 10.0  |        |
| A1H002     A1H003     A1H003     A1H003     A1H003     A1H003     Altore(2)     Global labeling field     B    ♥ PCS7_SCE_Lib                        | 1       |                        |             | 1                                                           |                        |      |                   |       | -<br>- |

35. By utilizing the 'Parameters' or 'Signals' tabs, extensive changes can be made quickly on the CFCs. In this example, however, everything is to remain unchanged, and we are returning to the plant view. ( $\rightarrow$  View  $\rightarrow$  Plant View).

| ]File Edit Insert PLC View O               | <u> </u>  |                    | 🖹 🛛 < No Fi | ter > 👻          | 7/ 🔡 📾   |                                |         | -                           | 5   |
|--------------------------------------------|-----------|--------------------|-------------|------------------|----------|--------------------------------|---------|-----------------------------|-----|
| B PCS7_SCE_MP<br>⊡ - PCS7_SCE Pri          |           |                    | Parameters  |                  |          | ts Archive tags Hierarchy fold | ler Equ | ipment properties Shared de | •   |
| Shared Declarations                        | Filter by | column: [          | Display:    |                  |          | Filter general:                |         |                             |     |
| - 🙆 A1_multipurpose_plant                  |           |                    | A1T2X       |                  |          |                                |         |                             | - 1 |
| 🖻 🙆 T1_educt_tanks                         | Chart     | <u> </u>           | ATTZA       |                  |          |                                |         | ₹ 🛛                         | Cil |
| 🕀 💼 educt_tank B001                        |           | Hierarchy          | Chart       | Block            | I/O name | Process tag I/O                | Value   | Signal                      |     |
| 🗈 🛅 educt_tank B002                        | 1         | A1_multipurpose_pl | A1T2X001    | FbkClse_A1T2X001 | PV In    | FbkClse_A1T2X001.PV_In         | Value   | A1.T2.A1T2X001.GO+.O-       |     |
| ⊞ 🙆 educt_tank B003                        | 2         | A1_multipurpose_pl | A1T2X001    | FbkOpen A1T2X001 | PV In    | FbkOpen_A1T2X001.PV_In         |         | A1 T2 A1T2X001 G0+ 0+       |     |
| Picture(3)                                 | 3         | A1 multipurpose pl | A1T2X001    | Out A1T2X001     | PV Out   | Out A1T2X001.PV Out            | 0       | A1.T2.A1T2X001.XV.C         |     |
| E 12_reaction                              | 4         | A1 multipurpose pl | A1T2X002    | FbkClse A1T2X002 | PV In    | FbkClse A1T2X001.PV In         | -       | A1.T2.A1T2X002.GO+.O-       |     |
| iereaction R001<br>⊡⊡ ⊠reaction R002       | 5         | A1 multipurpose pl | A1T2X002    | FbkOpen A1T2X002 | PV In    | FbkOpen A1T2X001.PV In         |         | A1.T2.A1T2X002.GO+.O+       |     |
| Marine reaction house     T3 product tanks | 6         | A1 multipurpose pl | A1T2X002    | Out A1T2X002     | PV Out   | Out A1T2X001.PV Out            | 0       | A1.T2.A1T2X002.XV.C         | 1   |
| B product_tank B001                        | 7         | A1 multipurpose pl | A1T2X003    | FbkClse A1T2X003 | PV In    | FbkClse A1T2X001.PV In         | -       | A1.T2.A1T2X003.GO+.O-       |     |
|                                            | 8         | A1 multipurpose pl | A1T2X003    | FbkOpen A1T2X003 | PV In    | FbkOpen A1T2X001.PV In         |         | A1.T2.A1T2X003.GO+.O+       | 1   |
| ⊡- 🙆 T4_rinsing                            | 9         | A1 multipurpose pl | A1T2X003    | Out A1T2X003     | PV Out   | Out A1T2X001.PV Out            | 0       | A1.T2.A1T2X003.XV.C         | 1   |
| 😟 🛅 rinsing_tank B001                      | 10        | A1_multipurpose_pl | A1T2X004    | FbkClse_A1T2X004 | PV_In    | FbkClse_A1T2X001.PV_In         |         | A1.T2.A1T2X004.GO+.O-       | 1   |
| - 🔂 A1H001                                 | 11        | A1 multipurpose pl | A1T2X004    | FbkOpen A1T2X004 | PV In    | FbkOpen A1T2X001.PV In         |         | A1.T2.A1T2X004.GO+O+        | 1   |
| - 🔂 A1H002                                 | 12        | A1_multipurpose_pl | A1T2X004    | Out_A1T2X004     | PV_Out   | Out_A1T2X001.PV_Out            | 0       | A1.T2.A1T2X004.XV.C         | 1   |
| - 🔂 A1H003                                 | 13        | A1_multipurpose_pl | A1T2X005    | FbkClse_A1T2X005 | PV_In    | FbkClse_A1T2X001.PV_In         |         | A1.T2.A1T2X005.GO+.O-       | 1   |
| Picture(2)                                 | 14        | A1_multipurpose_pl | A1T2X005    | FbkOpen_A1T2X005 | PV_In    | FbkOpen_A1T2X001.PV_In         |         | A1.T2.A1T2X005.GO+.O+       | 1   |
| Global labeling field                      | 15        | A1_multipurpose_pl | A1T2X005    | Out_A1T2X005     | PV_Out   | Out_A1T2X001.PV_Out            | 0       | A1.T2.A1T2X005.XV.C         | 1   |
| E PCS7_SCE_Lib                             | 16        | A1_multipurpose_pl | A1T2X006    | FbkClse_A1T2X006 | PV_In    | FbkClse_A1T2X001.PV_In         |         | A1.T2.A1T2X006.GO+.O-       | 1   |
| Generations                                | 17        | A1_multipurpose_pl | A1T2X006    | FbkOpen_A1T2X006 | PV_In    | FbkOpen_A1T2X001.PV_In         |         | A1.T2.A1T2X006.GO+.O+       | 1   |
| ──                                         | 18        | A1_multipurpose_pl | A1T2X006    | Out_A1T2X006     | PV_Out   | Out_A1T2X001.PV_Out            | 0       | A1.T2.A1T2X006.XV.C         | T   |
| E I I I I I I I I I I I I I I I I I I I    |           |                    |             |                  |          |                                |         |                             | ۲   |
|                                            |           |                    |             |                  |          |                                |         | <u></u>                     | 1   |

36. Before you create a model for the educt tank, complete the interlocking of the pump A1T1S001 with the valve A1T2X004 created from the process tag type (if not already done) as shown below.

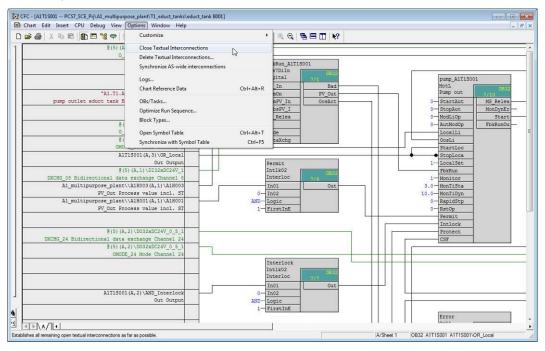

37. Educt Tank B001 with all its CFCs is used as model. First, delete figure(4) and then create a model. (→ Educt tank B001 → Models → Create/Modify Model...)

| SIMATIC Manager - [PCS7_SCE_MP                                                                                                    | (Plant View) C:\Progran     | n Files\Siemens\ST         | EP7\S7Proj\PCS7_S_2\PCS7_N | MP]     | - • •        |
|----------------------------------------------------------------------------------------------------|-----------------------------|----------------------------|----------------------------|---------|--------------|
| 🔁 File Edit Insert PLC View                                                                                                    | Options Window Hel          | р                          |                            |         | _ <i>6</i> × |
| 🗋 🗅 🚅 🕌 🛲 🕺 🛍 💼 📩                                                                                                    |                             | 🏢 🔁 🛛 🕬                    | Filter > 💽 🏹               | 1 🎇 🎯 🖣 | k ⊟ 🔟 k?     |
| Comparison of the sector of the sector | Cut<br>Copy<br>Paste        | Ctrl+X<br>Ctrl+C<br>Ctrl+V |                            |         |              |
| ⊡~ 📴 T3_ product_tank:                                                                                                    | Delete                      | Del                        |                            |         |              |
| ⊡… 🙆 product_tank  <br>⊕… 🛐 product_tank                                                                                                    | Insert New Object           |                            |                            |         |              |
| ⊡∭i T4_rinsing<br>⊡∭i rinsing tank B                                                                                                    | Access Protection           | +                          |                            |         |              |
| PCS7_SCE_Lib                                                                                                    | Print                       | +                          |                            |         |              |
| ⊡ ⊡ Shared Declarations<br>∰ Models                                                                                                    | Plant Hierarchy             | +                          |                            |         |              |
| Process tag types                                                                                                    | Process Tags                | • •                        |                            |         |              |
|                                                                                                    | Models                      | •                          | Create/Modify Model        | 6       |              |
|                                                                                                    | SIMATIC BATCH               | Þ                          | Import<br>Export           | 13      |              |
| Starts the dialog for creating or mo                                                                                                    | Rename<br>Object Properties | F2<br>Alt+Return           |                            |         |              |

38. Confirm the message that follows with "OK". ( $\rightarrow$  OK)

| Import/Ex | port Assistant (242:992)                                                                                                    |
|-----------|----------------------------------------------------------------------------------------------------|
| <u>^</u>  | The selected hierarchy folder will be copied to the master<br>data library for the creation of a model for continued<br>processing. |
|           |                                                                                                    |

39. Confirm the introductory "Next". dialog assistant with screen of the  $(\rightarrow \text{Next})$ 

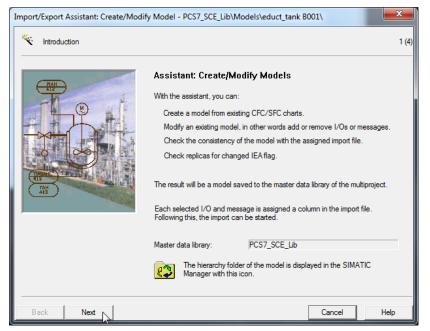

40. In the next step, specify the parameters (blue) and the signals (green) that the import/export assistant displays. Select the parameters/signals shown in the picture below. ( $\rightarrow$  IEA parameter  $\rightarrow$  IEA signal  $\rightarrow$  Next)

|   | /hich I/Os do you want to imp | on as paramo |                  |                          |              |                        |         |        |                     |   |
|---|-------------------------------|--------------|------------------|--------------------------|--------------|------------------------|---------|--------|---------------------|---|
|   | Hierarchy                     | Chart        | Block            | Block comment            | I/O name     | I/O comment            | IEA par | ameter | IEA signa           |   |
|   | Models\educt_tank B001\       | A1T1L001     | A1T1L001_LSA+    | Digital input driver     | PV_In        | Input value            |         |        | ~                   | _ |
|   | Models\educt_tank B001\       | A1T1L001     | A1T1L001_LSA-    | Digital input driver     | PV_In        | Input value            |         |        | ✓<br>✓              |   |
|   | Models\educt_tank B001\       | A1T1S001     | FbkRun_A1T1S001  | Digital input driver     | PV_In        | Input value            |         |        | <ul><li>✓</li></ul> | _ |
|   | Models\educt_tank B001\       | A1T1S001     | Out_A1T1S001     | Digital output driver    | PV_Out       | Output value           |         |        | ~                   | _ |
|   | Models\educt_tank B001\       | A1T1X004     | FbkClse_A1T1X004 | Digital input driver     | PV_In        | Input value            |         |        | <b>v</b>            |   |
|   | Models\educt_tank B001\       | A1T1X004     | FbkOpen_A1T1X004 | Digital input driver     | PV_In        | Input value            |         |        |                     |   |
|   | Models\educt_tank B001\       | A1T1X004     | Out_A1T1X004     | Digital output driver    | PV_Out       | Output value           |         |        | ✓                   |   |
|   | Models\educt_tank B001\       | A1T1S001     | OR_Interlock     | Logical OR               | In1          | Input 1                |         | •      |                     |   |
|   | Models\educt_tank B001\       | A1T1S001     | OR_Interlock     | Logical OR               | In2          | Input 2                |         | •      |                     |   |
| 0 | Models\educt_tank B001\       | A1T1S001     | OR_Local         | A1T1S001                 | In1          | Input 1                |         | •      |                     | _ |
| 1 | Models\educt_tank B001\       | A1T1S001     | OR_Local         | A1T1S001                 | In2          | Input 2                |         | •      |                     |   |
| 2 | Models\educt_tank B001\       | A1T1X004     | OR_Local         | Logical OR with 4 inputs | In1          | Input 1                |         | -      |                     |   |
| 3 | Models\educt_tank B001\       | A1T1X004     | OR_Local         | Logical OR with 4 inputs | In2          | Input 2                |         | •      |                     |   |
| 4 | Models\educt_tank B001\       | A1T1L001     | A1T1L001_LSA+    | Digital input driver     | EN           |                        |         |        |                     |   |
| 5 | Models\educt_tank B001\       | A1T1L001     | A1T1L001_LSA+    | Digital input driver     | ProImQB      | Qualitybit from Proces |         |        |                     |   |
| 6 | Models\educt_tank B001\       | A1T1L001     | A1T1L001_LSA+    | Digital input driver     | Feature      | Status of various feat |         |        |                     |   |
| 7 | Models\educt_tank B001\       | A1T1L001     | A1T1L001_LSA+    | Digital input driver     | Feature.Bit0 | Reserved               |         |        |                     | _ |
| 8 | Models\educt_tank B001\       | A1T1L001     | A1T1L001_LSA+    | Digital input driver     | Feature.Bit1 | Reserved               |         |        |                     |   |
| 9 | Models\educt_tank B001\       | A1T1L001     | A1T1L001_LSA+    | Digital input driver     | Feature.Bit2 | Reserved               |         |        |                     |   |
| ) | Models\educt_tank B001\       | A1T1L001     | A1T1L001_LSA+    | Digital input driver     | Feature.Bit3 | Reserved               |         |        |                     |   |
| · | LA LEY L LEY L DOON           | A4741.004    | ANT11001 10A     | Inclusion and a          | 1 C 1 D 14   | 10 1                   |         | 1      |                     |   |

41. Next we specify the messages that are displayed in the import/export assistant.

 $(\rightarrow IEA \text{ message} \rightarrow Next)$ 

| Ir | nport/Ex     | oport Assistant: Create/Mod    | dify Model -  | PCS7_SCE_Lib\Mode | ls\educt_tank B001\     |             |            |       |        | <b>X</b> |
|----|--------------|--------------------------------|---------------|-------------------|-------------------------|-------------|------------|-------|--------|----------|
|    | * <b>~</b> v | Vhich blocks do you want to in | nport message | es for?           |                         |             |            |       |        | 3 (4)    |
|    |              | Hierarchy                      | Chart         | Block             | Block comment           | IEA message | Block type | Chart |        |          |
|    | 1            | Models\educt tank B001\        | A1T1S001      | pump_A1T1S001     | Pump outlet educt tank  | <b>T</b>    | MotL       | CFC   |        |          |
|    | 2            | Models\educt_tank B001\        | A1T1X004      | Valve_A1T1X004    | Valve outlet educt tank | <b>~</b>    | VIvL       | CFC   |        |          |
|    | Back         | Next N                         | 000           | n Ocat   Bitt     | 1                       |             |            |       | Canad  | Hab      |
| L  | Back         | Next                           | Оре           | n Chart Print     |                         |             |            |       | Cancel | Help     |

42. Now create the file template. ( $\rightarrow$  Create File Template...)

| Import file: <a><br/> <a><br/> <br/> <a><br/> <br/> <a><br/> <br/> <b< th=""><th>le assigned &gt;</th><th></th><th></th><th></th><th></th><th></th><th>▼ Create</th><th>File Templat</th><th>e.</th></b<></a></a> | le assigned > |      |         |              |                         |          | ▼ Create         | File Templat | e. |
|----------------------------------------------------------------------------------------------------|---------------|------|---------|--------------|-------------------------|----------|------------------|--------------|----|
| Check replicas for change                                                                                                    | ed IEA flags. |      |         |              |                         |          | 0                | ) pen File   |    |
| mport data:                                                                                                    |               | Mode | el data |              |                         |          | Ot               | her File     |    |
| P Column title                                                                                                    |               |      | Pa      | Column title | Hierarchy               | Chart    | Block            | I/O name     | Τ  |
|                                                                                                    |               | 1    | S       |              | Models\educt_tank B001\ | A1T1L001 | A1T1L001_LSA+    | PV_In        | 1  |
|                                                                                                    |               | 2    | S       |              | Models\educt_tank B001\ | A1T1L001 | A1T1L001_LSA-    | PV_In        | 1  |
|                                                                                                    |               | 3    | S       |              | Models\educt_tank B001\ | A1T1S001 | FbkRun_A1T1S001  | PV_In        | 1  |
|                                                                                                    |               | 4    | S       |              | Models\educt_tank B001\ | A1T1S001 | Out_A1T1S001     | PV_Out       | 1  |
|                                                                                                    |               | 5    | S       |              | Models\educt_tank B001\ | A1T1X004 | FbkClse_A1T1X004 | PV_In        | 1  |
|                                                                                                    | <             | 6    | S       |              | Models\educt_tank B001\ | A1T1X004 | FbkOpen_A1T1X004 | PV_In        | 1  |
|                                                                                                    |               | 7    | S       |              | Models\educt_tank B001\ | A1T1X004 | Out_A1T1X004     | PV_Out       | 1  |
|                                                                                                    | <<            | 8    | Ρ       |              | Models\educt_tank B001\ | A1T1S001 | OR_Interlock     | In1          | 4  |
|                                                                                                    |               | 9    | Ρ       |              | Models\educt_tank B001\ | A1T1S001 | OR_Interlock     | In2          | 4  |
|                                                                                                    |               | 10   | P       |              | Models\educt_tank B001\ | A1T1S001 | OR_Local         | In1          | 4  |
|                                                                                                    |               | 11   | P       |              | Models\educt_tank B001\ | A1T1S001 | OR_Local         | In2          | 4  |
|                                                                                                    |               | 12   | P       |              | Models\educt_tank B001\ | A1T1X004 | OR_Local         | In1          | 4  |
|                                                                                                    |               | 13   | P       |              | Models\educt_tank B001\ | A1T1X004 | OR_Local         | In2          | 4  |
|                                                                                                    |               | 14   | M       |              | Models\educt_tank B001\ | A1T1S001 | pump_A1T1S001    | MsgEvId1     |    |

43. We are naming the file template "EductTank00.IEA". ( $\rightarrow$  OK)

| Speichem 🛛 🔒 Global        | - ← 🗈 💣 💷                            |                                |       |
|----------------------------|--------------------------------------|--------------------------------|-------|
| Name                       | Änderungsdatum                       | Тур                            | Größe |
| 🔐 s7prj                    | 01.10.2012 08:13<br>11.03.2015 09:49 | Dateiordner<br>S7jiea Document | 6 KB  |
| Dateiname: EductTank00.IEA |                                      |                                | N OK  |

44. Next we select the columns that are displayed in general and those that are displayed for the parameters in the import file. (  $\rightarrow$  General  $\rightarrow$  PH comment  $\rightarrow$  Assigned CPU  $\rightarrow$ Chart name  $\rightarrow$  Chart comment  $\rightarrow$  Block name  $\rightarrow$  Block comment  $\rightarrow$  Parameters  $\rightarrow$  IO comment  $\rightarrow$  Textual interconnection)

| eral Parameters Signals                               | Messages                | General Parameters Signals 1  | Aessages                   |
|-------------------------------------------------------|-------------------------|-------------------------------|----------------------------|
| olumns for the general and ch                         | art column group        | Columns for parameters column | groups                     |
| PH comment                                            | (PHComment)             | □ Value                       | (Value)                    |
| PH author                                             | (PHAuthor)              | V I/O comment                 | (ConComment)               |
| Assigned CPU                                          | (CPU)                   | Textual interconnection       | (TextRef)                  |
| Assigned OS                                           | (OS)                    | ☐ Identifier                  | (S7_shortcut)              |
| Function identifier                                   | (FID)                   | 🗔 Unit                        | (S7_unit)                  |
| Location identifier                                   | (LID)                   | Text 0                        | (S7_string_0)              |
| <ul> <li>Chart name</li> <li>Chart comment</li> </ul> | (ChName)<br>(ChComment) | Text 1 Enumeration            | (S7_string_1)<br>(S7_enum) |
| Chart author                                          | (ChAuthor)              | Invisible     MES relevant    | (S7_visible)<br>(S7_mes)   |
| Sampling time                                         | (ChCycle)               |                               | (S7_archive)               |
| Block name                                            | (BlockName)             | Chart I/O name                | (RefName)                  |
| Block comment                                         | (BlockComment)          |                               |                            |
| Block icon                                            | (BlockIcon)             |                               |                            |
| Block group                                           | (BlockGroup)            |                               |                            |
| Include SFC charts                                    |                         |                               |                            |

45. Here we select the columns that are displayed for the signals and the messages in the import file. ( $\rightarrow$  Signals  $\rightarrow$  IO comment  $\rightarrow$  Symbol name  $\rightarrow$  Messages  $\rightarrow$  Event  $\rightarrow$  OK)

(Priority) (InfoText) (Origin) (OsArea) (Event) (BatchID) (OperatorInput) (Free Text 1) (Free Text 2) (Free Text 3) (Free Text 4) (Free Text5)

Cancel

Help

| - Columns for signal column groups                                                                                                    | •                                                                                                    | Columns for message column groups                                                                                                    |
|----------------------------------------------------------------------------------------------------|----------------------------------------------------------------------------------------------------|----------------------------------------------------------------------------------------------------|
| <ul> <li>Value</li> <li>V Vo comment</li> <li>Symbol name</li> <li>Symbol comment</li> <li>Absolute address</li> <li>Identifier</li> <li>Unit</li> <li>Text 0</li> <li>Text 1</li> <li>Enumeration</li> <li>Invisible</li> <li>MES relevant</li> </ul> | (Value)<br>(ConComment)<br>(SymbolComment)<br>(AbsAddr)<br>(S7_shortcut)<br>(S7_string_0)<br>(S7_string_1)<br>(S7_enum)<br>(S7_visible)<br>(S7_mes) | Priority         (F)           Info text         (II)           Origin         (C)           OS area         (C)           V Event         (F)           Batch ID         (E)           Operator input         (C)           Free text 1         (F)           Free text 3         (F)           Free text 4         (F)           Free text 5         (F) |

| port/Export Assistant: Create/Modify Model - PCS7_SCE_Lib\Models\educt_tank B001\                                                                                 |    |          |         |              |                         |          |              |        |          | ×<br>4 (4 |
|----------------------------------------------------------------------------------------------------|----|----------|---------|--------------|-------------------------|----------|--------------|--------|----------|-----------|
| mport file: C:\Program Files\Siemens\STEP7\S7Proj\PCS7_S_2\PCS7_Lib\Global\EductTank00.IEA  Create File Templa Create File Templa Open File Other File Other File |    |          |         |              |                         |          |              |        |          | ;<br>S    |
| Import data:                                                                                                    | -  | Mode     | el data |              |                         |          |              | 01     |          | _         |
| Column title                                                                                                    |    |          | Pa      | Column title | Hierarchy               | Chart    | Block        |        | I/O name | <b>^</b>  |
|                                                                                                    |    | 1        | S       | A1T1L001\    | Models\educt_tank B001\ | A1T1L001 | A1T1L001_L   |        | PV_In    | I         |
|                                                                                                    |    | 2        | S       | A1T1L001\    | Models\educt_tank B001\ | A1T1L001 | A1T1L001_L   | SA-    | PV_In    |           |
|                                                                                                    | -> | 3        | S       | A1T1S001\    | Models\educt_tank B001\ | A1T1S001 | FbkRun_A1T   | 1S001  | PV_In    |           |
|                                                                                                    |    | 4        | S       | A1T1S001\    | Models\educt_tank B001\ | A1T1S001 | Out_A1T1S0   | )1     | PV_Out   | Ì₹        |
|                                                                                                    |    | 5        | S       | A1T1X004\    | Models\educt_tank B001\ | A1T1X004 | FbkClse_A1T  | 1X004  | PV_In    |           |
|                                                                                                    | <  | 6        | S       | A1T1X004\    | Models\educt_tank B001\ | A1T1X004 | FbkOpen_A1   | T1X004 | PV_In    |           |
|                                                                                                    |    | 7        | S       | A1T1X004\    | Models\educt_tank B001\ | A1T1X004 | Out_A1T1X00  | )4     | PV_Out   | [-        |
|                                                                                                    | ~~ | 8        | Ρ       | A1T1S001\    | Models\educt_tank B001\ | A1T1S001 | OR_Interlock |        | In1      |           |
|                                                                                                    |    | 9        | Ρ       | A1T1S001\    | Models\educt_tank B001\ | A1T1S001 | OR_Interlock |        | In2      |           |
|                                                                                                    |    | 10       | Ρ       | A1T1S001\    | Models\educt_tank B001\ | A1T1S001 | OR_Local     |        | In1      |           |
|                                                                                                    |    | 11       | Ρ       | A1T1S001\    | Models\educt_tank B001\ | A1T1S001 | OR_Local     |        | In2      | [         |
|                                                                                                    |    | 12       | Ρ       | A1T1X004\    | Models\educt_tank B001\ | A1T1X004 | OR_Local     |        | In1      |           |
|                                                                                                    |    | 13       | Ρ       | A1T1X004\    | Models\educt_tank B001\ | A1T1X004 | OR_Local     |        | In2      |           |
|                                                                                                    |    | 14       | М       | A1T1S001\    | Models\educt_tank B001\ | A1T1S001 | pump_A1T1S   | 001    | MsgEvId1 | Ι.        |
| ۰ III ا                                                                                                    |    | <b>*</b> |         |              | III                     | A4T40004 | 1 1110       | 004    | •        |           |
| Back Finish                                                                                                    |    | Oper     | n Chart | Print        |                         |          | Car          | ncel   | Help     |           |

46. Now open the created file. ( $\rightarrow$  Open file)

 $\underline{\mathbb{N}}$ 

**Note:** As an alternative, the included import file can be utilized. Instead of Open File, select the button 'Other file' and select the file that is included. With that file, the steps below can be skipped. Next step: 51.

47. The first row is again duplicated as often as models are needed. ( $\rightarrow$  Duplicate Row)

| iea I                                              | 🔉 IEA File Editor: Editing IEA Files - [C\Program Files\Siemens\STEP7\S7Proj\PCS7_5_2\PCS7_Lib\Globa\LeductTank00.IEA] |           |                                    |                 |               |          |                                  |  |  |  |  |
|----------------------------------------------------|----------------------------------------------------------------------------------------------------|-----------|------------------------------------|-----------------|---------------|----------|----------------------------------|--|--|--|--|
| 🗳 File                                             | 🕼 File Edit View Window Help 📃 🖉 🖉                                                                                     |           |                                    |                 |               |          |                                  |  |  |  |  |
|                                                    |                                                                                                    |           |                                    |                 |               |          |                                  |  |  |  |  |
| 1 Project Hierarchy PHComment CPU ChName ChComment |                                                                                                    |           |                                    |                 |               |          |                                  |  |  |  |  |
| 2                                                  | rioject                                                                                                    | Theratchy |                                    | Theoniment      |               | A1T1L001 |                                  |  |  |  |  |
| 3                                                  | Prj                                                                                                    |           | H/                                 | TC              | AS            |          | CI                               |  |  |  |  |
| 4                                                  | PCS7 SCF Pri                                                                                                    |           | nt\T1_educt_tanks\educt_tank B001\ | educt tank B001 | S7 Program(1) | A1T1L001 | level monitoring educt tank B001 |  |  |  |  |
|                                                    | Undo                                                                                                    | Ctrl+Z    |                                    |                 |               |          |                                  |  |  |  |  |
|                                                    | Redo                                                                                                    | Ctrl+R    |                                    |                 |               |          |                                  |  |  |  |  |
|                                                    | Cut                                                                                                    | Ctrl+X    |                                    |                 |               |          |                                  |  |  |  |  |
|                                                    | Сору                                                                                                    | Ctrl+C    |                                    |                 |               |          |                                  |  |  |  |  |
|                                                    | Insert                                                                                                    | Ctrl+V    |                                    |                 |               |          |                                  |  |  |  |  |
|                                                    | Insert Rows                                                                                                    |           |                                    |                 |               |          |                                  |  |  |  |  |
|                                                    | Duplicate Row                                                                                                    | N         |                                    |                 |               |          |                                  |  |  |  |  |
| < <u> </u>                                         | Find/Replace                                                                                                    | Ctrl+F3   |                                    |                 |               |          | - F                              |  |  |  |  |
| Press F                                            | Optimum Column                                                                                                    | Width     |                                    |                 |               |          | NUM                              |  |  |  |  |

48. For Number of duplicated rows we set 2 and confirm with "OK". ( $\rightarrow$  2  $\rightarrow$  OK)

| Duplicate Rows            | X    |
|---------------------------|------|
| Number of duplicated rows |      |
| a <u>·</u>                |      |
| OK Cance                  | Help |

| 2 C:\P | Program Files\SIE | ank00.IEA<br>PHComment                                | СРО             | ChName        | 3<br>  C |    |
|--------|-------------------|-------------------------------------------------------|-----------------|---------------|----------|----|
| 3      | Prj               | H/                                                    | TC              | AS            |          |    |
| 4      | PCS7_SCE_Prj      | A1_multipurpose_plant\T1_educt_tanks\educt_tank B001\ | educt tank B001 | S7 Program(1) | A1T1L001 | le |
| 5      | PCS7 SCE Pri      | A1_multipurpose_plant\T1_educt_tanks\educt_tank B001\ | educt tank B001 | S7 Program(1) | A1T1L001 | Te |
| 6      | PCS7 SCE Pri      | A1 multipurpose plant/T1 educt tanks/educt tank B001/ | educt tank B001 | S7 Program(1) | A1T1L001 | le |
|        |                   |                                                       |                 |               |          |    |

49. First, change the general information in the columns Hierarchy and PHComment. Then change the ChName and the ChComment of the CFCs. For the signals and parameters you have to adapt the SymbolName (in inverted commas for input signals and as absolute address for output signals), the BlockName/BlockComment and TextRef.

| IEA File Editor: Editing IEA Files -                                 | [C:\Program Files\SIEMENS\STEP                                   | 7\S7Proj\PCS7_S_2                                    | \PCS7_Lib   | \Global\EductT                       | ank00.IEA]                   |                                      | _ 0 %                                          |  |
|----------------------------------------------------------------------|------------------------------------------------------------------|------------------------------------------------------|-------------|--------------------------------------|------------------------------|--------------------------------------|------------------------------------------------|--|
| 🐉 File Edit View Window Help – 🗗 🗙                                   |                                                                  |                                                      |             |                                      |                              |                                      |                                                |  |
|                                                                      |                                                                  | <b>! ₽ ¥</b> ₽                                       |             |                                      |                              |                                      |                                                |  |
| 1 Project Hierarchy                                                  |                                                                  | PHCom                                                | ment        | CPU                                  | ChName                       | ChComment                            |                                                |  |
| 2 Priject Priject                                                    | H/                                                               |                                                      | TC          | AS                                   |                              | A1T1L001<br>Cl                       |                                                |  |
|                                                                      | ose_plant\T1_educt_tanks\educt_ta                                | ank B001\ educt t                                    | ank B001    | S7 Program(1)                        | A1T1L001                     |                                      | educt tank B001                                |  |
|                                                                      | ose_plant\T1_educt_tanks\educt_ta                                |                                                      | ank B002    | S7 Program(1)                        | A1T1L002                     |                                      | educt tank B002                                |  |
|                                                                      | ose_plant\T1_educt_tanks\educt_ta                                |                                                      | ank B003    | S7 Program(1)                        | A1T1L003                     | level monitoring                     | educt tank B003                                |  |
| < Ⅲ<br>Deces C1 fee bele                                             |                                                                  |                                                      |             |                                      |                              |                                      |                                                |  |
| Press F1 for help                                                    |                                                                  |                                                      |             |                                      |                              |                                      | NUM                                            |  |
| IEA File Editor: Editing IEA Files - [C:\Pro                         | gram Files\SIEMENS\STEP7\S7Proj\PC                               | S7_S_2\PCS7_Lib\Glo                                  | al\EductTa  | nk00.IEA]                            |                              |                                      | _ 0 %                                          |  |
| File Edit View Window Help                                           | · ·                                                              |                                                      |             | -                                    |                              |                                      | - 8 ×                                          |  |
|                                                                      | ╫╓╖╗                                                             |                                                      |             |                                      |                              |                                      |                                                |  |
|                                                                      |                                                                  |                                                      | SymbolN     | lame                                 | ConCommer                    | t BlockName                          | BlockComment                                   |  |
| 2 A1T                                                                | 1S001 /                                                          | A1T1X004                                             |             |                                      |                              | .001_LSA+.PV_In                      |                                                |  |
| 4 PCS7_SCE_Prj A1T1S001 pump o                                       |                                                                  | CI<br>ve outlet educt tank B00                       |             | 1T1L001.LSA+.SA+                     | Input value                  | A1T1L001_LSA                         |                                                |  |
|                                                                      |                                                                  | ve outlet educt tank BOC<br>ve outlet educt tank BOC |             | 1T1L002.LSA+.SA+<br>1T1L003.LSA+.SA+ | Input value<br>Input value   | A1T1L002_LSA<br>A1T1L003_LSA         |                                                |  |
|                                                                      |                                                                  |                                                      | • pairing   | 1112003.2011.011                     | Input Value                  | 11112000_2071                        |                                                |  |
| Press F1 for help                                                    |                                                                  |                                                      |             |                                      |                              |                                      | NUM                                            |  |
|                                                                      |                                                                  |                                                      |             |                                      |                              |                                      |                                                |  |
| IEA File Editor: Editing IEA Files - [C:\Pro                         | ogram Files\SIEMENS\STEP7\S7Proj\P                               | CS7_S_2\PCS7_Lib\G                                   | obal\Educt  | Tank00.IEA]                          |                              |                                      |                                                |  |
| 🕻 File Edit View Window Help                                         |                                                                  |                                                      |             |                                      |                              |                                      | _ 8 ×                                          |  |
|                                                                      |                                                                  | ₩ 🔿 🖪                                                |             |                                      |                              |                                      |                                                |  |
| 1 Project / SymbolName                                               | ConComment BlockName                                             | BlockComment                                         | SymbolNan   |                                      |                              | BlockName                            | BlockComment                                   |  |
| 2 110joot<br>3 Prj                                                   | A1T1L001\A1T1L001_LSAPV_In<br>SI                                 |                                                      |             | A1T1>                                | _X004\FbkClse<br>Sl          | A1T1X004.PV_In                       |                                                |  |
| 4 PCS7_SCE_Prj A1.T1.A1T1L001.L5<br>5 PCS7_SCE_Prj A1.T1.A1T1L002.L5 |                                                                  |                                                      |             |                                      |                              | FbkClse_A1T1X004<br>FbkClse_A1T1X005 |                                                |  |
| 6 PCS7_SCE_Prj A1.T1.A1T1L002.L1                                     |                                                                  |                                                      |             |                                      |                              | FbkClse_A1T1X00                      |                                                |  |
| •                                                                    |                                                                  |                                                      |             |                                      |                              |                                      | ۱.                                             |  |
| Press F1 for help                                                    |                                                                  |                                                      |             |                                      |                              |                                      | NUM //                                         |  |
| (                                                                    |                                                                  |                                                      |             |                                      |                              |                                      | 33                                             |  |
| IEA File Editor: Editing IEA Files - [C:\Pro                         | gram Files\SIEMENS\STEP7\S7Proj\PC                               | S7_S_2\PCS7_Lib\Glo                                  | oal\EductTa | nk00.IEA]                            |                              |                                      |                                                |  |
| ổ File Edit View Window Help                                         |                                                                  |                                                      |             |                                      |                              |                                      | _ 8 ×                                          |  |
|                                                                      |                                                                  |                                                      |             |                                      |                              |                                      |                                                |  |
| 1 Project SymbolName                                                 | ConComment BlockName<br>A1T1X004\FbkOpen_A1T1X004.PV_            | BlockComment                                         | SymbolN     |                                      | ConComment                   | BlockName<br>_A1T1S001.PV_In         | BlockComment                                   |  |
| 3 Prj                                                                | SI                                                               |                                                      |             |                                      | 9                            | 3                                    |                                                |  |
| 4 PCS7_SCE_Prj A1.T1.A1T1X004.GC<br>5 PCS7_SCE_Prj A1.T1.A1T1X005.GC | )+O+ Input value FbkOpen_A1T1><br>)+O+ Input value FbkOpen_A1T1> |                                                      |             |                                      | Input value<br>Input value   | FbkRun_A1T1S00<br>FbkRun_A1T1S00     |                                                |  |
| 6 PCS7_SCE_Prj A1.T1.A1T1X006.GC                                     |                                                                  |                                                      |             | 1T1S003.SO+.O+                       | Input value                  |                                      | 13 Digital input driver                        |  |
|                                                                      | m                                                                |                                                      |             |                                      |                              | F                                    | F.                                             |  |
| Press F1 for help                                                    |                                                                  |                                                      |             |                                      |                              |                                      | NUM                                            |  |
| IEA File Editor: Editing IEA Files - [C:\P                           | rogram Files\SIEMENS\STED7\S70#                                  | Di\PCS7_S_2\PCS7_I                                   | ib\Global\F | ductTapk00 IEA1                      |                              |                                      | _ O X                                          |  |
| File Edit View Window Help                                           | ingram inconstruction of the particular the                      | 5,0 007_0_20 007_0                                   |             | aactrankoodEAj                       |                              |                                      | _ <i>B</i> ×                                   |  |
|                                                                      | .  U   G   C   P   S   M   ⊃ <del>.</del>                        |                                                      |             |                                      |                              |                                      |                                                |  |
|                                                                      |                                                                  |                                                      |             |                                      |                              | D. IN                                | D 10                                           |  |
| 1 Project / SymbolName                                               | ConComment BlockName<br>A1T1S001\Out_A1T1S001.PV_Out             | BlockComment                                         | Symbol      |                                      | ConComment<br>1X004\Out A    | BlockName<br>1T1X004.PV_Out          | BlockComment                                   |  |
| 3 Prj                                                                | SI                                                               |                                                      |             |                                      | 9                            | 6                                    | Direct of the                                  |  |
| 4 PCS7_SCE_Prj Q 3.0<br>5 PCS7_SCE_Prj Q 3.1                         | Output value Out_A1T1S00<br>Output value Out_A1T1S00             |                                                      |             |                                      | Output value<br>Output value | Out_A1T1X004<br>Out_A1T1X005         | Digital output driver<br>Digital output driver |  |
| 6 PCS7_SCE_Prj Q 3.2                                                 | Output value Out_A1T1S00                                         |                                                      |             |                                      | Dutput value                 | Out_A1T1X006                         |                                                |  |
| •                                                                    | III                                                              |                                                      |             |                                      |                              |                                      | Þ                                              |  |
| Press F1 for help                                                    |                                                                  |                                                      |             |                                      |                              |                                      | NUM //                                         |  |

#### SCE Training Curriculum | PA Modul P01-07, Edition 09/2015 | Digital Factory, DF FA

| 👌 IEA Fil   | e Editor: Editing IEA F | iles - [C:\Program Files\Siemens\STEP7\S7Proj | \PCS7_S_2\PCS7_Lib  | \Global\EductTa | nk00.IEA]               | 152990 - 95619                   | ×            |
|-------------|-------------------------|-----------------------------------------------|---------------------|-----------------|-------------------------|----------------------------------|--------------|
| 🐉 File      | Edit View Windo         | w Help                                        |                     |                 |                         |                                  | - 8 ×        |
|             |                         | · ∽ → 牀 牀 ♣ ♣ 羔 봤 ⇒                           | ¥⇒ ∎                |                 |                         |                                  |              |
| 1           | Designet                | TextRef                                       | ConCommen           | t BlockNam      | e BlockComment          | TextRef                          | ConComment   |
| 2           | Project                 | A1T15                                         | 001\OR_Interlock    | In1             |                         | A1T1S001\OR_Interlock.li         | n2           |
| 3           | Prj                     |                                               | P                   |                 |                         | P                                |              |
| 4           | PCS7_SCE_Prj            | A1T2X001\FbkOpen_A1T2X001.PV_Out              | Input 1             | OR_Interlo      |                         | A1T2X004\FbkOpen_A1T2X004.PV_Out | Input 2      |
| 5           |                         | A1T2X002\FbkOpen_A1T2X002.PV_Out              |                     | OR_Interlo      |                         | A1T2X005\FbkOpen_A1T2X005.PV_Out | Input 2      |
| 6           | PCS7_SCE_Prj            | A1T2X003\FbkOpen_A1T2X003.PV_Out              | Input 1             | OR_Interlo      | ck Logical OR           | A1T2X006\FbkOpen_A1T2X006.PV_Out | Input 2      |
| •           |                         |                                               |                     |                 |                         |                                  | Þ            |
| Press F1 fo | or help                 |                                               |                     |                 |                         |                                  | NUM //       |
| <u> </u>    |                         |                                               |                     |                 |                         |                                  |              |
| 💦 IEA Fi    | le Editor: Editing IEA  | Files - [C:\Program Files\Siemens\STEP7\S     | 7Proj\PCS7_S_2\PC   | S7_Lib\Global\B | EductTank00.IEA]        | S-10 S-74 - 954                  | - • ×        |
| 🔹 File      | Edit View Win           | dow Help                                      |                     |                 |                         |                                  | - & ×        |
|             |                         | 🚨 🗠 🛶 🕷 🕷 🕷 🕷                                 | <u>₽</u> ¥⇒ E       | 3               |                         |                                  |              |
| 1           | Project                 | TextRef                                       | ConCommen           | t BlockNan      | ne BlockComment         | TextRef                          | ConComment   |
| 2           | Project                 | A1T                                           | 1S001\OR_Local      | .In1            |                         | A1T1S001\OR_Local.lr             | 12           |
| 3           | Prj                     |                                               | P                   |                 |                         | P                                |              |
| 4           | PCS7_SCE_Prj            | A1T2H001\Out_A1T2H001.PV_Out                  | Input 1             | OR_Loca         | I A1T1S001              | A1T2H004\Out_A1T2H004.PV_Out     | Input 2      |
| 5           | PCS7_SCE_Prj            | A1T2H002\Out_A1T2H002.PV_Out                  | Input 1             | OR_Loca         | I A1T1S002              | A1T2H005\Out_A1T2H005.PV_Out     | Input 2      |
| 6           | PCS7_SCE_Prj            | A1T2H003\Out_A1T2H003.PV_Out                  | Input 1             | OR_Loca         | I A1T1S003              | A1T2H006\Out_A1T2H006.PV_Out     | Input 2      |
| •           |                         | •                                             |                     |                 |                         |                                  | 4            |
| Press F1 f  | or help                 |                                               |                     |                 |                         |                                  | NUM          |
|             | ornep                   |                                               |                     |                 |                         |                                  |              |
|             |                         |                                               |                     |                 |                         |                                  |              |
| 🛟 IEA Fil   | e Editor: Editing IEA F | iles - [C:\Program Files\Siemens\STEP7\S7Pro  | oj\PCS7_S_2\PCS7_Li | b\Global\Educt1 | [ank00.IEA]             | 10 34,000 2004 31 a              | _ <b>_</b> × |
| 🤔 File      | Edit View Winde         | ow Help                                       |                     |                 |                         |                                  | - 8 ×        |
| De          | 🖬 🥭 👗 🖻 🛱               | ∎ ⊨⊂ ⋕ ≗≵≗≛∰ ∃                                | • ¥ 🖦 🖪             |                 |                         |                                  |              |
| 1           | Project                 | TextRef                                       |                     |                 | BlockComment            | TextRef                          | ConComment   |
| 2           | · · ·                   | A1                                            | T1X004\OR_Loca      | l.In1           |                         | A1T1X004\OR_Local.               | In2          |
| 3           | Prj                     |                                               | Pl                  |                 |                         | P                                |              |
| 4           | PCS7_SCE_Prj            | A1T2H001\Out_A1T2H001.PV_Out                  |                     |                 | Logical OR with 4 input |                                  | Input 2      |
| 5           | PCS7_SCE_Prj            | A1T2H002\Out_A1T2H002.PV_Out                  |                     |                 | Logical OR with 4 input |                                  | Input 2      |
| 6           | PCS7_SCE_Prj            | A1T2H003\Out_A1T2H003.PV_Out                  | Input 1 C           | OR_Local        | Logical OR with 4 input | s A1T2H006\Out_A1T2H006.PV_Out   | Input 2      |
| •           |                         |                                               |                     |                 |                         |                                  | Þ            |
| Press F1 f  | or help                 |                                               |                     |                 |                         |                                  | NUM          |

50. The messages come at the end; leave them unchanged, however. Save the file and close the editing. ( $\rightarrow$  Save  $\rightarrow$   $\bowtie$ )

| 🔅 IEA Fil   | 🕼 IEA File Editor: Editing IEA Files - [C:\Program Files\Siemens\STEP7\S7Proj\PCS7_S_2\PCS7_Lib\Global\EductTank00.IEA] |                                               |                    |                             |                                            |    |  |  |  |  |
|-------------|----------------------------------------------------------------------------------------------------|-----------------------------------------------|--------------------|-----------------------------|--------------------------------------------|----|--|--|--|--|
| 👶 File      | 🐉 File Edit View Window Help                                                                                            |                                               |                    |                             |                                            |    |  |  |  |  |
|             |                                                                                                    |                                               |                    |                             |                                            |    |  |  |  |  |
| 1           | Project                                                                                                    | Event                                         | BlockName          | BlockComment                | Event                                      |    |  |  |  |  |
| 2           | Piojeci                                                                                                    | A1T1S001\pump_A11                             | F1S001.MsgEvId1:SI | G_1                         | A1T1S001\pump_A1T1S001.MsgEvId1:SIG        | _2 |  |  |  |  |
| 3           | Prj                                                                                                    |                                               | M                  |                             | M                                          |    |  |  |  |  |
| 4           | PCS7_SCE_Prj                                                                                                    | \$\$BlockComment\$\$ Fehler Rückmeldung Motor | pump_A1T1S001      | Pump outlet educt tank B001 | \$\$BlockComment\$\$ Motorschutz ausgelöst |    |  |  |  |  |
| 5           | PCS7_SCE_Prj                                                                                                    | \$\$BlockComment\$\$ Fehler Rückmeldung Motor | pump_A1T1S002      | Pump outlet educt tank B002 | \$\$BlockComment\$\$ Motorschutz ausgelöst |    |  |  |  |  |
| 6           | PCS7_SCE_Prj                                                                                                    | \$\$BlockComment\$\$ Fehler Rückmeldung Motor | pump_A1T1S003      | Pump outlet educt tank B003 | \$\$BlockComment\$\$ Motorschutz ausgelöst |    |  |  |  |  |
| ٠           | ۰                                                                                                    |                                               |                    |                             |                                            |    |  |  |  |  |
| Press F1 fo | Press F1 for help                                                                                                    |                                               |                    |                             |                                            |    |  |  |  |  |

51. The Assistant is exited with "Finish". ( $\rightarrow$  Finish)

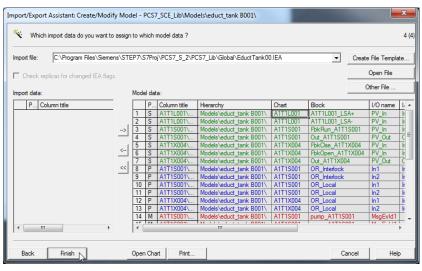

52. The newly created model is located in the project library in the folder Models. Here, the model that was created is renamed to "EductTank".

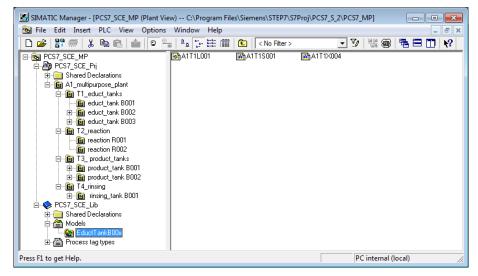

53. Before starting the import, the hierarchy folders B001 to B003 including the CFCs they contain have to be deleted. ( $\rightarrow$  educt\_tank B00x  $\rightarrow$  Delete)

| SIMATIC Manager - [PCS7_SCE_MP (P                                                                                                    |                    | es\Siemens\STEP7\S7 | 7Proj\PCS7_S_2\PCS7 | _MP]    |           | 3   |
|----------------------------------------------------------------------------------------------------|--------------------|---------------------|---------------------|---------|-----------|-----|
|                                                                                                    | ptions Window Help |                     |                     |         | - 8       | ×   |
| 🗋 🗅 📂   🚼 🛲   X 🖻 🛍   📩                                                                                                    |                    | 主 🛛 < No Filter >   | ▼ ¥                 | 7   🔡 🏛 | 🖷 🖃 🛄   🍋 |     |
| CST CST_SCE_MP  CST_SCE_Pri  CST_SCE_Pri  CST_SCE_Pri  CST_SCE_Pri  CST_SCE_Pri  CST_SCE_Pri  CST_SCE_Pri  CST_SCE_Pri  CST_SCE_Pri  CST_SCE_Pri  CST_SCE_Pri  CST_SCE_Pri  CST_SCE_Pri  CST_SCE_Pri  CST_SCE_Pri  CST_SCE_Pri CST_SCE_Pri CST_SCE_Pri CST_SCE_Pr | ▶<br>▲1T1L001      | A1T1S001            | A1T1X004            |         |           |     |
|                                                                                                    | Cut                | Ctrl+X              |                     |         |           |     |
|                                                                                                    | Сору               | Ctrl+C              |                     |         |           |     |
| ⊡…≦ T2_reaction<br>⊕…≦ reaction R001                                                                                                    | Paste              | Ctrl+V              |                     |         |           |     |
| i⊞…i⊠i reaction R002<br>⊡…i⊠i T3 product tanks                                                                                                    | Delete             | Del                 |                     |         |           |     |
| E Emproduct_tank BC<br>E Emproduct_tank BC                                                                                                    | Insert New Object  | +                   |                     |         |           |     |
| ⊡í⊡ T4_rinsing<br>⊡í⊡ rinsing_tank B0l                                                                                                    | Access Protection  | •                   |                     |         |           |     |
| PCS7_SCE_Lib                                                                                                    | Print              | +                   |                     |         |           |     |
|                                                                                                    | Plant Hierarchy    | •                   |                     |         |           |     |
| 🗄 🎯 EductTankB00x                                                                                                    | Process Tags       | •                   |                     |         |           |     |
| Process tag types                                                                                                    | Models             | +                   |                     |         |           |     |
| Deletes the selected objects.                                                                                                    | SIMATIC BATCH      | ,                   |                     |         |           | //. |

54. Confirm the warning with "Yes". ( $\rightarrow$  Yes)

| Delete (25 | 56:128)                                                                                                    |
|------------|----------------------------------------------------------------------------------------------------|
| <u> </u>   | This procedure cannot be undone!<br>Do you really want to delete the selected objects<br>'educt_tank B001' ? |
| Yes        | No                                                                                                    |

55. After the deletion, the plant hierarchy looks like this.

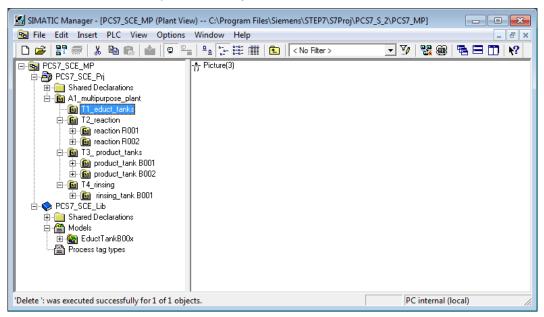

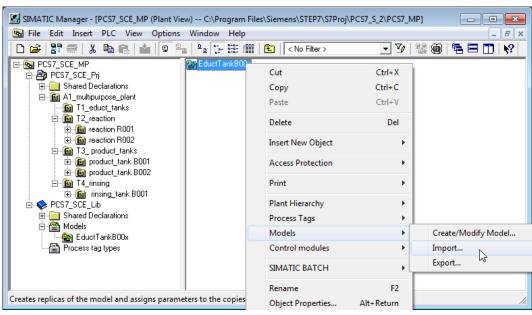

56. Now we can start importing the model. ( $\rightarrow$  EductTank  $\rightarrow$  Models  $\rightarrow$  Import...)

57. Confirm the start screen of the import/export assistant with "Next". ( $\rightarrow$  Next)

| Import/Export Assistant Models: Impo | rt - PCS7_SCE_Lib\Models\EductTankB00x\                                                                                                    | x     |
|--------------------------------------|----------------------------------------------------------------------------------------------------|-------|
|                                      |                                                                                                    | 1 (3) |
|                                      | Assistant: Import Models<br>With the assistant, you can create replicas of models and import the data from<br>the import files to the replicas.<br>In a multiproject, the model is copied from the master data library to the<br>specified target projects as a replica and the data is imported subsequently.<br>Afterwards, you have a replica for each line of an import file. The data of the<br>import files are written to the relevant I/Os or blocks of the replicas. | a     |
|                                      | The hierarchy folder of the replica is displayed in the SIMATIC<br>Manager with this icon.                                                                                                    |       |
| Back Next                            | Cancel He                                                                                                    | lp    |

58. Check "Make textual interconnections" and click on "Next". ( $\rightarrow$  Make textual interconnections  $\rightarrow$  Next)

| Import/Export Assistant Models: Import - PCS7_SCE_Lib\Models\EductTankB00x\                         | ×           |
|----------------------------------------------------------------------------------------------------|-------------|
| Which settings do you want to use for import ?                                                      | 2 (3)       |
| Include signal in the symbol table     Include signal in the symbol table     Import file <-> Model |             |
| Import Model                                                                                        | Open File   |
| C.Program Files\Siemens\STEP7\S7Proj\PCS7_S_2\PCS7_Lb\Globa\EductTank001EA Models\EductTank800x     | Other File  |
|                                                                                                    |             |
|                                                                                                    |             |
|                                                                                                    |             |
|                                                                                                    |             |
| <                                                                                                   | Þ           |
|                                                                                                    |             |
|                                                                                                    |             |
| Back Next                                                                                           | Cancel Help |

59. The assistant is now finished and the import is started. ( $\rightarrow$  Finish)

| Ir | mport/Export                       | Assistant Models: Impor    | t - PCS7 | _SCE_Lib\ | Models\Educt  | TankB00x\         |             |          | <b>X</b>   |
|----|------------------------------------|----------------------------|----------|-----------|---------------|-------------------|-------------|----------|------------|
|    | Co you want to finish the import ? |                            |          |           |               |                   |             |          | 3 (3)      |
|    |                                    |                            |          |           |               |                   |             |          |            |
|    | I Only show                        | errors and warnings in log |          |           |               |                   |             |          |            |
|    | Object                             |                            | Action   | Log text  |               |                   |             |          |            |
|    |                                    |                            |          |           |               |                   |             |          |            |
|    |                                    |                            |          |           |               |                   |             |          |            |
|    |                                    |                            |          |           |               |                   |             |          |            |
|    |                                    |                            |          |           |               |                   |             |          |            |
|    |                                    |                            |          |           |               |                   |             |          |            |
|    |                                    |                            |          |           |               |                   |             |          |            |
|    | •                                  | 11                         | 1        |           |               |                   |             |          | •          |
|    | Log file:                          | C:\Program Files\Sie       | mens\ST  | FP7\S7Pn  | ni\PCS7_S_2\F | CS7_Lib\Global\Fr | ductTank001 | OG I     | Other File |
|    | Log ne.                            |                            |          | 2         |               |                   |             |          |            |
|    |                                    |                            | 0        | ou :      |               | 1                 |             | <u> </u> |            |
| L  | Back                               | Finish                     | Up       | en Object | Print         |                   |             | Cancel   | Help       |

60. The import process is logged and the result is displayed. ( $\rightarrow$  Exit)

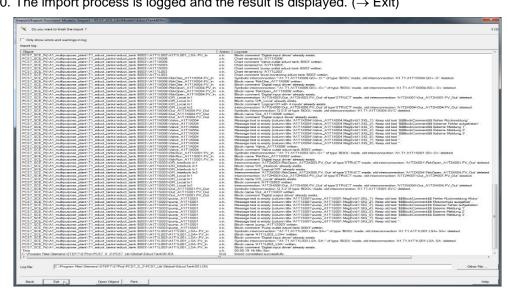

61. The imported models are now present in the plant hierarchy.

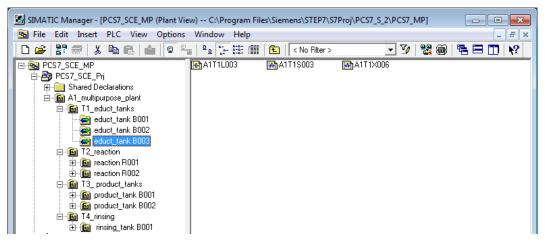

62. Check to see if the textual interconnections with the existing CFCs are closed.

| Input:                          | Textual interconnection:         | Inverted |
|---------------------------------|----------------------------------|----------|
| MotL.Pumpe_A1T1S001<br>.LocalLi | A1H003\A1H003.PV_Out             | No       |
| Intlk02.Permit.In01             | A1H001\A1H001.PV_Out             | No       |
| Intlk02.Protect.In01            | A1H002\A1H002.PV_Out             | No       |
| Or04.Or_Interlock.In1           | A1T2X001\FbkOpen_A1T2X001.PV_Out | No       |
| Or04.Or_Interlock.In2           | A1T2X004\FbkOpen_A1T2X004.PV_Out | No       |
| Or04.Or_Local.In1               | A1T2H001\Out_A1T2H001.PV_Out     | No       |

Table 1: Textual interconnections in chart 'A1T1S001'

Table 2: Textual interconnections in chart 'A1T1X004'

| Input:                          | Textual interconnections:    | Inverted |
|---------------------------------|------------------------------|----------|
| VlvL.Pumpe_A1T1X004.<br>LocalLi | A1H003\A1H003.PV_Out         | No       |
| Intlk02.Permit.In01             | A1H001\A1H001.PV_Out         | No       |
| Intlk02.Protect.In01            | A1H002\A1H002.PV_Out         | No       |
| Or04.Or_Local.In1               | A1T2H001\Out_A1T2H001.PV_Out | No       |

Table 3: Textual interconnections in chart 'A1T2H001'

| Input:               | Textual interconnection:    | Inverted |
|----------------------|-----------------------------|----------|
| Or08.Or_A1T2H001.In7 | A1T1L001\A1T1L001_LSAPV_Out | Yes      |

# **E**XERCISES

In the exercises we apply what we learned in the Theory section and in the Step by Step Instructions. The existing multi-project from the step by step instructions (PCS7\_SCE\_0107\_Ueb\_R1505\_en.zip) will be utilized and expanded.

The tasks in this exercise supplement the plant with all objects not implemented so far. It is up to you where you want to utilize the tools for importing plant design data. Effective utilization of importing plant design data does not only depend on the plant structure, but also on the mapping of this structure in the plant hierarchy. With some practice, you will improve your knowledge regarding meaningful plant designations and the structure of the plant hierarchy.

#### TASKS

- 1. Complete the following CFCs in Reactor R001:
  - A1T2H002 and A1T2H003
  - A1T2H013 and A1T2H015
  - A1T2X007.
- 2. Check open textual interconnections between the manual controls in the reactor and other CFCs in Reactor R001. To this end, you can also utilize the function 'Close textual interconnections' under Options in the CFC Editor. In the result, the interconnections that could not yet be closed are displayed. With a double click or by pressing the button "Go to", select an interconnection that is still open and correct it manually.

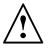

**Note:** Not all open textual interconnections can be closed here. Most important are the connections within Reactor R001.

- 3. Now, create a model of Reactor R001. Delete the folder Reactor R002 and import the model. Reactor R001 is omitted automatically because the folder already exists. Should you delete it, it will also be generated from the model.
- 4. Next, create a model of Product Tank B001. Delete at least the folder Product Tank B002 and import the model.
- 5. Now set up the missing CFCs for the rinse tank:
  - A1T4L001
  - A1T4S001
  - A1T4X001, A1T4X002, A1T4X003 and A1T4X004.
- 6. Interconnect the manual control Rinse in a way that the rinsing water flows from the rinse tank into the reactor and right away back into the rinse tank.
- 7. Check whether textual interconnections are still open.
- 8. Finally, check all CFCs for correct designations and correct connections. For the first task, it is best to utilize the process object view. Always select one CFC in the left window while checking the name of the blocks in the 'Blocks' tab in the right window. To look for errors, however, you should use the simulation.